**МИНИСТЕРСТВО ОБРАЗОВАНИЯ РЕСПУБЛИКИ БЕЛАРУСЬ**

### **УЧРЕЖДЕНИЕ ОБРАЗОВАНИЯ "БЕЛОРУССКИЙ ГОСУДАРСТВЕННЫЙ УНИВЕРСИТЕТ ТРАНСПОРТА"**

**Кафедра "Информационные технологии"**

**Т. А. ГОЛДОБИНА**

# **ОФОРМЛЕНИЕ МНОГОСТРАНИЧНЫХ ДОКУМЕНТОВ В MS WORD**

**Учебно-методическое пособие для самостоятельной работы студентов экономических специальностей**

**Гомель 2012**

### МИНИСТЕРСТВО ОБРАЗОВАНИЯ РЕСПУБЛИКИ БЕЛАРУСЬ

# УЧРЕЖДЕНИЕ ОБРАЗОВАНИЯ "БЕЛОРУССКИЙ ГОСУДАРСТВЕННЫЙ УНИВЕРСИТЕТ ТРАНСПОРТА"

Кафедра "Информационные технологии"

Т. А. ГОЛДОБИНА

# ОФОРМЛЕНИЕ МНОГОСТРАНИЧНЫХ ДОКУМЕНТОВ В MS WORD

Учебно-методическое пособие для самостоятельной работы студентов экономических специальностей

*Одобрено методической комиссией гуманитарно-экономического факультета*

Гомель 2012

УДК 004.9 (075.8) ББК 32.973.26 − 018.2 Г60

Рецензент − канд. техн. наук, доцент кафедры "Информационные технологии" *Ю. А. Пшеничнов* (УО "БелГУТ").

### **Голдобина, Т. А.**

Г60 Оформление многостраничных документов в *MS Word* : учеб.-метод. пособие для самостоятельной работы студентов экономических специальностей / Т. А. Голдобина ; М-во образования Респ. Беларусь, Белорус. гос. ун-т трансп. – Гомель : БелГУТ, 2012. – 48 с. ISBN 978-985-468-986-9

Приведены методические указания, справочные материалы, примеры, порядок оформления и варианты форматирования итогового отчета по ознакомительной практике, раздел "Информационные технологии".

Предназначено для студентов I курса специальностей "Бухгалтерский учет, анализ и аудит" (ГБ), "Коммерческая деятельность на транспорте" (ГК) и "Таможенное дело" (ГТ) дневной формы обучения. Рекомендуется также студентам других специальностей в качестве вспомогательного учебного материала для итогового форматирования расчётно-графических, контрольных и курсовых работ в текстовом процессоре *MS Word*.

> **УДК 004.9 (075.8) ББК 32.973.26 − 018.2**

**ISBN 978-985-468-986-9** © Голдобина Т. А., 2012

Оформление. УО «БелГУТ», 2012

# **С О Д Е Р Ж А Н И Е**

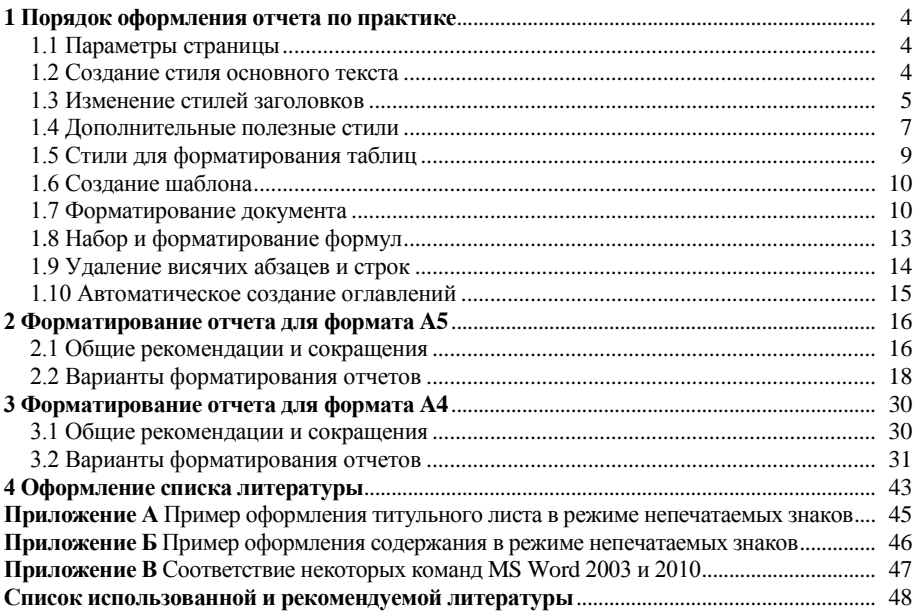

#### <span id="page-5-0"></span>**1 ПОРЯДОК ОФОРМЛЕНИЯ ОТЧЕТА ПО ПРАКТИКЕ**

#### **1.1 Параметры страницы**

<span id="page-5-1"></span>Прежде чем начать компьютерный набор или оформление текста отчета по практике (или другого многостраничного документа) в текстовом процессоре *MS Word*, следует подготовить рабочее пространство нового документа, установив параметры страницы, опции форматирования текста и абзацев для оптимизации дальнейшей работы.

В меню **Файл** вызовите диалоговое окно **Параметры страницы** и установите, например, для формата А5:

Поля, см:

Верхнее: **1,7** Нижнее: **2** Внутри: **1,5** Снаружи: **1,5** Размер бумаги: **А5** (**14,8 21 см**) Ориентация: **книжная** Колонтитулы от края: верхний − **1,3**, нижний − **1,6 см** Размер отступа номера страницы от текста: **4−5 мм**.

<span id="page-5-2"></span>*Примечание −* Указанные параметры страницы, равно как и нижеследующие стилевые параметры, могут быть изменены в требованиях к оформлению отчета по практике, контрольной, расчетно-графической или курсовой работы.

#### **1.2 Создание стиля основного текста**

Создайте стиль основного текста.

1 Выполните команду **Формат / Стили и форматирование**. При отображении одноименной панели щелкните на кнопке **Создать стиль...**:

#### Имя: **Главный**

Стиль: **Абзаца**

Основан на стиле: **(нет)**

Стиль следующего абзаца: **Главный**

2 Щелкните на кнопке **Формат**, затем на пункте **Шрифт…** Задайте параметры шрифта: **Times New Roman**, **Обычный**, размер – **10**. Нажмите **OK**.

Далее в окне **Создание стиля** выберите **Формат / Абзац…** Задайте параметры абзаца:

Выравнивание: **По ширине**

Отступ первой строки (красная строка): **0,5 см**

Междустрочный интервал: **Одинарный**

Согласно технологической инструкции по набору и верстке печатных материалов страница текста не должна начинаться с неполной последней строки абзаца и не должна заканчиваться первой строкой абзаца. Данное требование будет удовлетворено, если в диалоговом окне **Абзац** на вкладке **Положение на странице** в группе **Разбивка на страницы** включить опцию **запрет висячих строк**.

Закройте окно **Абзац**, а затем окно **Создание стиля,** щелкая каждый раз на кнопке **OK**.

3 Выполните команду **Сервис** / **Язык** / **Расстановка переносов** и установите флажок в строке **Автоматическая расстановка переносов**. Максимальное число последовательных переносов − **4**.

<span id="page-6-0"></span>Флажок в строке **Переносы в словах из ПРОПИСНЫХ БУКВ** следует снять.

#### **1.3 Изменение стилей заголовков**

Измените стили заголовков документа (т. е. стили названий глав, разделов или пунктов).

1 Выполните последовательно **Формат** / **Стили и форматирование**. Найдите в списке стилей стиль **Заголовок 1**. Из раскрывающегося списка выберите **Изменить…** Установите следующие параметры заголовка, используя кнопку диалогового окна **Изменение стиля**:

**Times New Roman**, **полужирный**, размер **10**, все прописные;

 выравнивание: **По центру**, отступ первой строки: **нет**, интервалы: перед − **12 пт**, после − **6 пт**. Вкладка **Положение на странице** − установить флажки **не отрывать от следующего**, **запретить автоматический перенос слов**.

2 Для заголовков второго уровня (подразделов) измените стиль **Заголовок 2**:

**Times New Roman**, **полужирный**, размер **10**;

 выравнивание: **По центру**, отступ первой строки: **нет**, интервалы: перед − **12 пт**, после − **8 пт**. Вкладка **Положение на странице** − установите флажки **не отрывать от следующего, запретить автоматический перенос слов**.

Аналогично изменяются стили заголовков третьего и других уровней.

*Примечание –* Не применяйте стиль **Обычный** и не основывайте на нем вновь создаваемые стили. Не включайте опцию **Обновлять автоматически** в диалоговом окне **Создание стиля**.

3 Установите автоматическую нумерацию заголовков путем создания многоуровневого списка: **Формат** / **Список** / вкладка **Многоуровневый** / список на основе заголовков. При этом заголовки первого уровня будут нумероваться одним числом, а второго уровня – двумя числами, разделенными точкой, например, 1.1 или 2.4.

Дополнительные опции нумерации устанавливаются после нажатия на кнопку **Изменить** в диалоговом окне **Список**.

Форматирование списка следует начать с выбора уровня элементов в области Формат номера [\(рисунок 1\)](#page-7-0).

Число в строке **Формат номера** одноименной области является вычисляемым полем, поэтому его нельзя удалять. Однако можно добавлять и удалять символы до и после этого вычисляемого поля. Например, при создании списков часто предъявляется требование не ставить точку между номером и текстом. Поэтому точку в строке **Формат номера** надо удалить.

Шрифт номеров списка (но не текста абзацев списка) изменяется в окне, вызываемом щелчком на кнопке ... Шрифт...

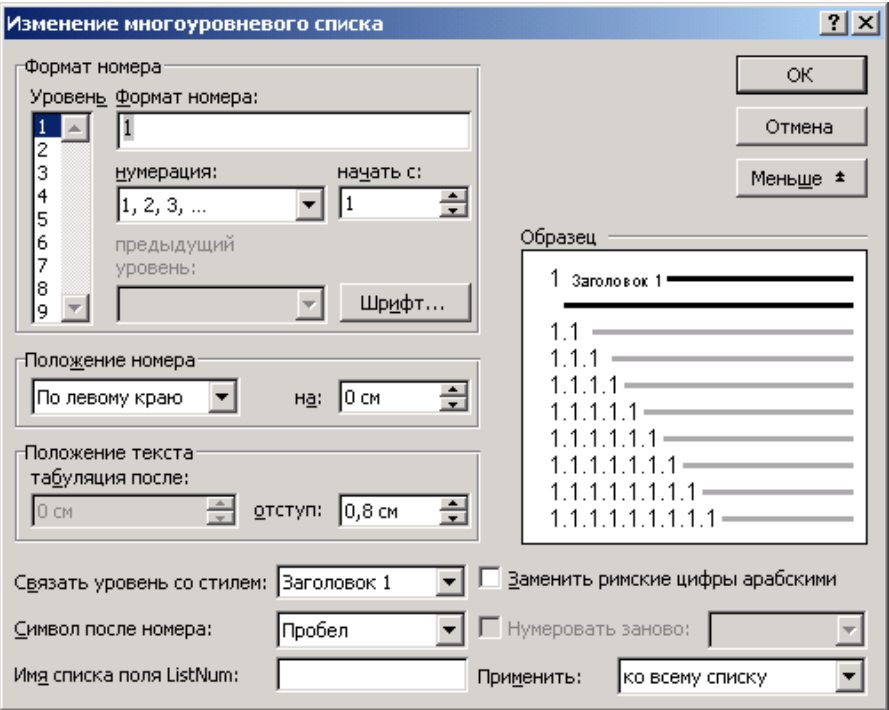

<span id="page-7-0"></span>Рисунок 1 − Расширенный набор параметров многоуровневого списка

Избегайте вставки знака табуляции между номером и текстом названия. В **окне Изменение многоуровневого списка** щелкните на кнопке **Больше \*** и выберите **Символ после номера**: **Пробел** (см. [рисунок 1\)](#page-7-0).

Разделы **Введение**, **Заключение**, **Список литературы** не нумеруются. Названиям этих разделов назначьте стиль заголовка первого уровня. Если номер в процессе работы отобразился, установите курсор мыши в строку заголовка и нажмите на кнопку отмены списка на **Панели инструментов** или выполните **Формат / Список / нет**.

### **1.4 Дополнительные полезные стили**

<span id="page-8-0"></span>Создайте несколько новых стилей, полезных для оформления любого многостраничного документа, указав для них параметры, перечисленные ниже. Опцию **Основан на стиле** выбирайте **(нет)** или **Главный**, а **Следующий стиль** – по смыслу.

1 Стиль для форматирования рисунков. **Рисунки** Шрифт: **Times New Roman**, **9 пт** Абзац Отступ: Первая строка: **0 см** Выравнивание: **По центру** Интервал: Перед: **6 пт** После: **6 пт** 2 Стиль для форматирования подрисуночных подписей. **Название объекта** Шрифт: **Times New Roman**, **9 пт** Абзац Отступ: Первая строка: **0 см** Выравнивание: **По центру** Интервал: Перед: **3 пт** После: **6 пт** Стиль Следующий стиль: **Главный** 3 Стиль для оформления формул с нумерацией. **Формулы** Шрифт: **Times New Roman**, **10 пт** Абзац Отступ: Первая строка: **0 см**

Выравнивание: **По центру** Интервал: Перед: **6 пт** После: **6 пт** Табуляция **По центру**, Поз. табуляции **5,5 см По правому краю**, Поз. табуляции **11,7 см** Стиль Основан на стиле: **Главный** Следующий стиль: **Главный** 4 Стиль для форматирования примечаний и сносок. **Примечания** Шрифт: **Times New Roman**, **9 пт** Абзац Отступ: Первая строка: **0,5 см** Выравнивание: **По ширине** Интервал: Перед: **3 пт** После: **3 пт** Стиль Следующий стиль: **Главный** 5 Стили для форматирования списков. Дополнительно к форматированию шрифта и абзаца в окне **Изменение стиля** выполняется команда **Формат / Нумерация** с последующим выбором типа списка и указанием требуемых опций. **Маркированный** Шрифт: **Times New Roman**, **10 пт** Абзац Выравнивание: **По ширине** Положение маркера на **0,5 см** Положение текста табуляция после: **0,8 см** отступ: **0 см** Стиль Следующий стиль: **Маркированный Нумерованный (Нумерованный со скобкой)** Шрифт: **Times New Roman**, **10 пт** Абзац Выравнивание: **По ширине** Положение номера на **0,5 см** Положение текста табуляция после: **0,8 см**

отступ: **0 см**

Стиль

Следующий стиль: **Нумерованный (Нумерованный со скобкой)** 6 Стиль для форматирования фрагментов программ.

**Программный код**

Шрифт: **Courier New**, **9 пт** Абзац

Отступ:

слева: **1 см**

справа: **1 см**

Первая строка: **0 см**

Выравнивание: **По левому краю**

<span id="page-10-0"></span>Можно задавать и другие стили, выбирая для них подходящие по смыслу имена.

### **1.5 Стили для форматирования таблиц**

Обычно текст в таблицах должен быть на размер меньше, чем основной текст документа. Кроме того, отступы первой строки абзаца (красная строка) для содержимого таблиц не предусмотрены. Заголовки столбцов таблицы также имеют ряд характерных параметров форматирования. Поэтому рекомендуется создать несколько дополнительных стилей.

```
Табличный
Шрифт: Times New Roman, 9 пт
Абзац
  Отступ:
     Первая строка: 0 см
  Выравнивание: По левому краю
Стиль
  Следующий стиль: Табличный
Заголовки таблицы
Шрифт: Times New Roman, полужирный, 8 пт
Абзац
  Отступ:
     Первая строка: 0 см
  Выравнивание: По центру
Стиль
  Следующий стиль: Табличный
Название таблицы
Шрифт: Times New Roman, 9 пт, курсив
Абзац
  Отступ:
     Первая строка: 0 см
```
Интервал: Перед: **3 пт** После: **3 пт** Выравнивание: **По левому краю**

#### **1.6 Создание шаблона**

<span id="page-11-0"></span>Если выполненные выше настройки предполагается использовать для форматирования нескольких многостраничных документов, то целесообразно сохранить их в шаблоне.

Во-первых, можно сохранить настройки каждого стиля в используемом по умолчанию шаблоне **Normal.dot**. Для этого при создании стиля выбирают опцию  $\nabla$  Добавить в шаблон!

Во вторых, документ с настроенными стилями можно сохранить в виде шаблона: **Файл / Сохранить как…**, тип файла: **Шаблон документа**.

После сохранения шаблона его можно использовать для создания и форматирования итоговых отчетов, контрольных, расчетно-графических и курсовых работ. Для этого выполняют команду **Файл / Создать**, на панели **Создание документа** в разделе **Создание с помощью шаблона** выбирают пункт **Общие шаблоны**… В отобразившемся окне находят требуемый шаблон и создают на его основе документ.

*Примечание −* По умолчанию шаблоны сохраняются **C:\Documents and Settings\ user\Application Data\Microsoft\Шаблоны**. Размещение шаблонов пользователя изменяется **Сервис / Параметры… / Расположение**.

#### **1.7 Форматирование документа**

<span id="page-11-1"></span>Вставьте в документ нумерацию страниц внизу листа по правому краю с помощью команды **Вставка** / **Номера страниц**. Номер на первой странице не указывается (следует снять соответствующий флажок).

Вставьте в документ колонтитулы: **Вид / Колонтитулы**. Обычно при оформлении студенческих работ в текст колонтитулов следует занести ФИО студента, учебный шифр, вариант и т. д.

Установите отображение только требуемых стилей. Для этого выполните **Формат / Стили и форматирование**, внизу панели в списке **Показать** выберите **Специальное…** В окне **Настройка формата** в поле **Отображаемые стили** выделите флажками стили, которые предполагаете использовать. Рекомендуется также отменить все опции **Прочее форматирование** и **сохранить настройки в шаблоне**.

Теперь можно набирать (или вставлять из ранее созданных документов) текст отчета, основной текст − стиль **Главный**, заголовки разделов − стиль **Заголовок 1**, подразделов − **Заголовок 2**, причем для форматирования абзацев достаточно установить курсор в соответствующий абзац и выбрать из списка стилей, который расположен на панели **Форматирование**, требуемый по смыслу стиль.

*Примечание –* Точка или иной знак препинания в конце заголовка не ставится.

Каждый раздел следует начинать с новой страницы (**Ctrl + Enter**). Оставьте в начале документа две пустые страницы: для титульного листа<sup>1)</sup> и оглавления (содержания), которое создается и форматируется в последнюю очередь. Возможна вставка нового раздела после титульного листа или главы, что в некоторых случаях позволяет отделить параметры форматирования частей документа, например, при использовании многоколоночного текста и др.

Рисунки выравнивают по центру. Поэтому для форматирования абзацев с рисунками используйте стиль **Рисунки**.

Подрисуночная подпись оформляется шрифтом на размер меньше, чем обычный текст. Для неё используйте сквозную автоматическую нумерацию рисунков, таблиц и формул (**Вставка** / **Ссылка** / **Название**). Подпись «Рисунок» сокращать не следует. В больших документах рисунки могут иметь двойную нумерацию − включается номер главы. Глава в *MS Word* начинается с использования стиля **Заголовок 1**.

После вставки подрисуночной подписи выберите для неё стиль **Название объекта**. Пример подрисуночной подписи:

Рисунок 1 – Окно форматирования текста

*Примечание –* Точка в конце подрисуночной подписи не ставится.

Если в документе имеется рисунок, то на него следует сделать ссылку в тексте. Для этого в *MS Word* предусмотрена команда **Вставка / Ссылка / Перекрестная ссылка**, отображающая диалоговое окно [\(рисунок 2\)](#page-12-0).

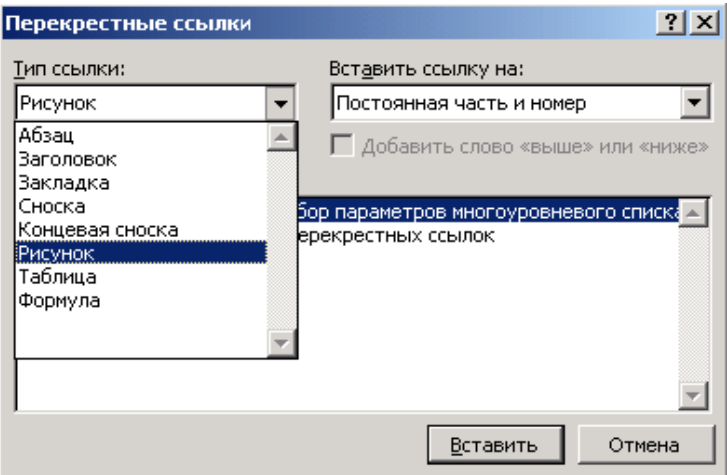

Рисунок 2 − Окно создания перекрестных ссылок

<span id="page-12-0"></span>l

<sup>1)</sup> Пример оформления титульного листа представлен в приложении *А*.

Перекрестную ссылку можно сделать не только на рисунок, но и на таблицу или формулу, которым ранее было присвоено автоматическое название средством **Вставка** / **Ссылка** / **Название**, или на абзац, заголовок и др.

Перекрестная ссылка обновляется автоматически, если её переместить в другое место документа. По умолчанию такие ссылки вставляются как гиперссылки, что дает возможность перехода к целевому объекту по щелчку левой клавишей мыши.

Командой **Вставка** / **Ссылка** создаются также сноски [\(рисунок 3\)](#page-13-0). Для форматирования текста сносок можно применить стиль **Примечание**.

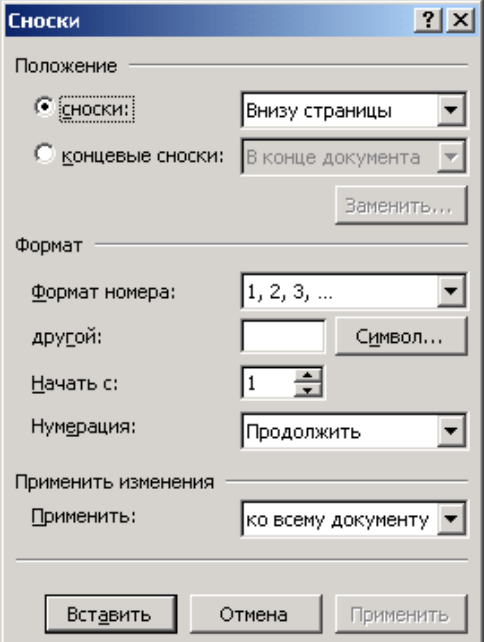

Рисунок 3 − Окно добавления сноски

<span id="page-13-0"></span>Уточнить настройки каждого поля, создаваемого в результате вставки ссылки, можно в окне, вызываемом из контекстного меню поля выбором команды **Изменить поле…** Например, установка отображения строчными буквами содержимого поля устанавливается выбором опции **Все строчные**:

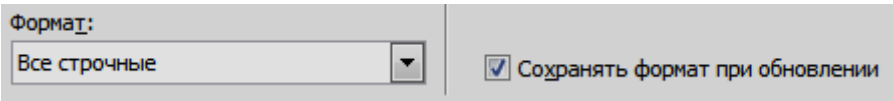

#### **1.8 Набор и форматирование формул**

<span id="page-14-0"></span>Формулы, которые сопровождаются сквозной нумерацией, принято форматировать по центру, а номер формулы ставится по правому краю, без отступа от него, строго один под одним. Поэтому целесообразно оформлять формулы стилем **Формулы** в следующем порядке:

1) установить курсор в новый пустой абзац, в котором планируется поместить формулу;

2) выбрать из списка стилей, расположенного на панели **Форматирование**, стиль **Формулы**;

3) нажать клавишу **Tab** клавиатуры;

4) ввести формулу, используя редактор формул *Microsoft Equations*;

5) снова нажать клавишу **Tab** и указать номер формулы в скобках. Номер можно сформировать автоматически средством **Вставка / Название**.

Набор формул удобно выполнять в редакторе *Microsoft Equations*, кнопку вызова которого рекомендуется поместить на панель инструментов:

1) выполнить **Сервис / Настройка…**;

2) перейти на вкладку **Команды**;

3) в списке **Категории** выбрать **Вставка**;

4) в списке **Команды** найти значок  $\sqrt{\alpha}$  Редактор формул и перетащить его на панель инструментов.

Набор формул осуществляется с помощью Панели инструментов **Формула** [\(рисунок](#page-14-1) 4), содержащей разнообразные шаблоны математических знаков и операторов, палитры символов и т. п.

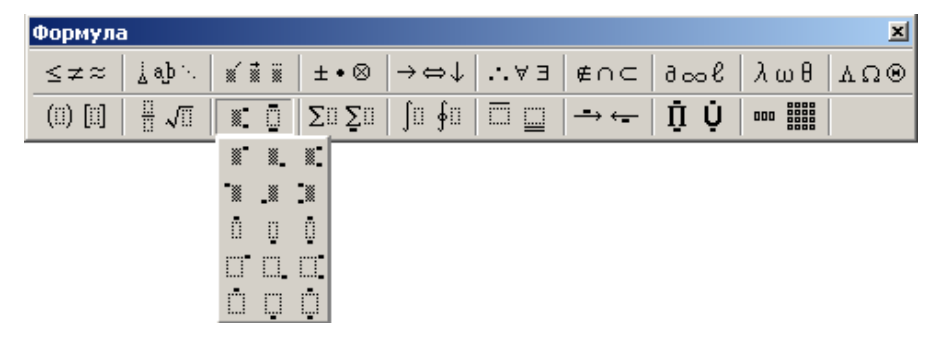

Рисунок 4 − Панель инструментов **Формула**

<span id="page-14-1"></span>Пункты главного меню Редактора формул **Вид**, **Формат**, **Стиль** и **Размер** отличаются по составу от представленных в окне документа *MS Word*.

В частности, доступны встроенные стили **Математический**, **Текст**, **Функция** и др., параметры которых определяются в диалоговом окне, вызываемом **Стиль / Определить…**

Размер элементов формулы устанавливается для обычных символов, крупного и мелкого индекса, крупного и мелкого символа и уточняется в окне **Размеры** [\(рисунок 5\)](#page-15-1), вызываемом **Размер / Определить…**

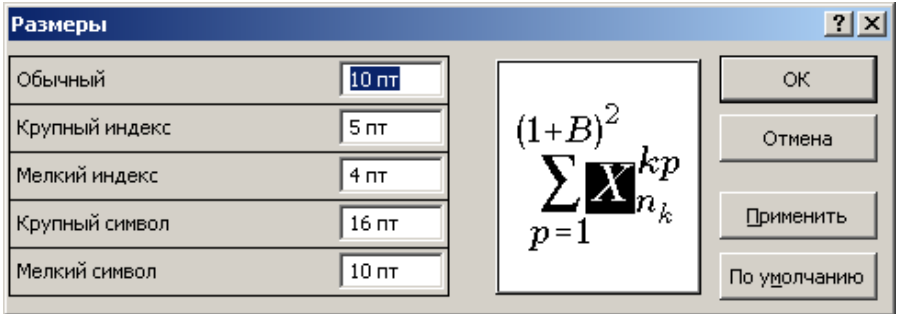

Рисунок 5 – Выбор размеров элементов формулы

<span id="page-15-1"></span>Для формул, набираемых в документах формата А5, рекомендуются следующие размеры элементов:

Обычный – **10 пт**;

Крупный индекс – **5 пт**;

Мелкий индекс – **4 пт**;

Крупный символ – **16 пт**;

Мелкий символ − **10 пт**.

Для формул, набираемых в документах формата А4, рекомендуются следующие размеры элементов:

Обычный – **14 пт**; Крупный индекс – **10 пт**; Мелкий индекс – **7 пт**; Крупный символ – **18 пт**; Мелкий символ − **14 пт**.

#### **1.9 Удаление висячих абзацев и строк**

<span id="page-15-0"></span>Достаточно часто при форматировании многостраничного документа пользователь сталкивается с одной из проблем:

1) заголовок подраздела или пункта находится на одной странице, а текст «перескакивает» на другую;

2) страница начинается или заканчивается одной строкой абзаца, в то время как основная часть абзаца находится на другой. Отчасти эта проблема решается установкой опции **запрет висячих строк** для стилей **Главный**, **Заголовок 1**, **Заголовок 2** и др. (см. подразд. [1.3\)](#page-6-0);

3) при использовании выравнивания по ширине появляются висячие абзацы, которые заканчиваются строкой, длина которой не превышает отступа первой строки.

Для устранения этих недостатков, ухудшающих внешний вид документа, используют следующие приемы форматирования:

1) выполните **Формат / Абзац**, перейдите на вкладку **Положение на странице** и установите опцию **не отрывать от следующего**;

2) уменьшите (увеличьте) междустрочный интервал: **Формат / Абзац**, на вкладке **Отступы и интервалы** в списке **междустрочный** выберите **Множитель**, в соседнем поле укажите **0,95** (**1,05**);

3) измените межзнаковый интервал: выделите фрагмент текста, выполните **Формат / Шрифт**, перейдите на вкладку **Дополнительно**, в списке **Интервал** выберите **Разреженный** или **Уплотненный**. Обычно разрядка или уплотнение символов текста на величину, не превышающую **0,2 пт**, незаметны для глаза.

#### **1.10 Автоматическое создание оглавлений**

<span id="page-16-0"></span>Оглавление в итоговом отчете по практике должно быть создано автоматически средствами *MS Word*.

Перейдите на вторую страницу документа, наберите слово **Содержание** (прописные, вразрядку, размер 10, можно полужирным шрифтом), вставьте новый абзац, выполните команду **Вставка** / **Оглавление и указатели** / вкладка **Оглавление.** При необходимости на вкладке **Оглавление** внесите изменения в параметры оформления. Щелкните на кнопке **OK**.

Оглавление составляется из заголовков документа, оформленных стилями **Заголовок 1**, **Заголовок 2** и **Заголовок 3**, причем сразу с нумерацией страниц. Поэтому не назначайте абзацу со словом «Содержание» стили заголовков.

Для изменения оглавления достаточно выбрать в его контекстном меню команду **Обновить поле**.

Для форматирования оглавления предусмотрены встроенные стили **Оглавление 1**, **Оглавление 2**, … Их корректировка выполняется обычными средствами (**Формат / Стили и форматирование**, указать стиль, выбрать **Изменить…** и настроить требуемые параметры, причем гарнитура шрифта оглавления выбирается та же, что и у основного текста).

Пример оглавления (содержания), созданного автоматически средствами *MS Word,* представлен в приложении *Б*.

#### <span id="page-17-0"></span>**2 ФОРМАТИРОВАНИЕ ОТЧЕТА ДЛЯ ФОРМАТА A5**

#### **2.1 Общие рекомендации и сокращения**

<span id="page-17-1"></span>Приступая к форматированию многостраничного документа в *MS Word*, не забудьте установить опцию отображения *непечатаемых знаков* (абзацев, пробелов, разрывов строк и страниц и других скрытых символов форматирования) щелчком на кнопке панели инструментов **Форматирование**.

Зачастую в процессе набора текста пользователь не обращает внимание на то, сколько раз подряд он нажимает на клавишу **Пробел** или **Enter**. В результате в документе сохраняется много посторонней информации. Ещё хуже ситуация обстоит при распознавании отсканированного текста или переводе web-страниц в формат *\*.doc*.

Помощь при удалении посторонних непечатаемых знаков окажет инструмент **Правка / Найти…**, вкладка **Заменить**. После щелчка на кнопке **Больше • отображается перечень дополнительных параметров поиска, а из** списка специальный • можно выбрать по названию последовательность символов для вставки специальных знаков, в том числе и непечатаемых, таких как мягкий перенос, длинное тире и др.

В таблицах 1−30, содержащих варианты форматирования итогового отчета, используются следующие *сокращения*:

пж − полужирный;

к − курсив;

ч – подчеркнутый;

ш − по ширине;

ц − по центру;

л − по левому краю;

пр – по правому краю;

проп − прописными.

Измерения по горизонтали − см, по вертикали − пт (кр. междустрочного). Дополнительно по *оформлению таблиц*:

 должны присутствовать все границы между ячейками данных. При необходимости можно отменить их отображение в окне **Границы и заливка**, вызываемом из меню **Формат**, или с помощью Панели инструментов **Таблицы и границы**;

 числовые данные форматировать стилем **Табличный**, размер которого на единицу меньше размера основного текста отчета;

• заголовки полей - **Табличным**, но размер на единицу меньше и полужирным (необязательно);

текст − **Табличным**, но выравнивание по левому краю;

 при переносе части таблицы на новую страницу следует продублировать заголовки полей.

Для заголовков полей и названия таблицы можно создать и применять дополнительные стили (см. подразд. [1.5\)](#page-10-0).

Дополнительно по *форматированию списков* следует обратить внимание на ряд особенностей.

1 Инструментарий для создания списков в *MS Word* недостаточно удобен в использовании, например, нумерация для списков, не связанных между собой по смыслу и расположенных в разных частях документа, может быть продолжена автоматически. В данном случае приходится внимательно отслеживать все списки документа и вручную изменять начало нумерации: **Формат / Список / Начать заново**.

2 Заданные по умолчанию параметры списков *MS Word* зачастую не соответствуют действующим на территории РБ и других стран СНГ ГОСТам по оформлению текстовых документов. Поэтому перед использованием списка следует переопределить его параметры: **Формат / Список / Изменить**.

3 Существует ряд общих правил для оформления списков:

 при использовании нумерованного списка (арабские цифры), точка после номера не ставится. Расстояние между номером и текстом списка − пробел. Кроме того, элемент списка (текст) начинают с прописной буквы, а в конце ставят точку, например:

1 Первый элемент списка.

2 Второй элемент списка.

3 …

 при использовании нумерованного списка с круглой скобкой (арабские цифры), текст элемента списка начинают со строчной буквы, а в конце ставят точку с запятой. Расстояние между номером и текстом списка − пробел, например:

1) первый элемент списка;

2) второй элемент списка;

3) …

 элементы маркированного списка обычно начинают со строчной буквы, а в конце ставят точку с запятой. Расстояние между маркером и текстом списка − пробел, например:

- ► первый элемент списка;
- ► второй элемент списка;
- ► …

4 В одном многостраничном документе следует использовать минимальное число стилей списков, избегая некорректного многообразия.

Дополнительно по *набору формул* в *MS Equations 3.0*: **Размер / Определить…**: Обычный – **10 пт**; Крупный индекс – **5 пт**; Мелкий индекс – **4 пт**; Крупный символ – **16 пт**; Мелкий символ – **10 пт**.

### *Примечания*

1 При отсутствии для стиля опции выравнивания следует указать **по ширине**.

2 Междустрочный интервал или числовые значения отступов для дополнительных стилей устанавливаются такие же, как и для стиля **Главный**.

<span id="page-19-0"></span>3 Соответствие команд *MS Word* 2003 и 2010 представлено в приложении *В*.

### **2.2 Варианты форматирования отчетов**

*Таблица 1 –* **Вариант 1**

|                      |                  |                                     |                |                  |                |                     | Стили              |                |                        |                           |                               |                  |
|----------------------|------------------|-------------------------------------|----------------|------------------|----------------|---------------------|--------------------|----------------|------------------------|---------------------------|-------------------------------|------------------|
| Опции                | Главный          | Заголовок 1                         | Заголовок 2    | Заголовок 3      | Рисунки        | Название<br>объекта | Программный<br>код | Габличный      | Нумерованный<br>список | Маркирован-<br>ный список | Латинские                     | Формулы          |
| Стиль                | абза-            | абза-                               | абза-          | абза-            | абза-          | абза-               | абза-              | абза-          | абза-                  | абза-                     | знака                         | абза-            |
|                      | ца               | ца                                  | ца             | ца               | ца             | ца                  | ца                 | ца             | ца                     | ца                        |                               | ца               |
| Шрифт                |                  | Times Times Times Times Times Times |                |                  |                |                     | Cou-               |                |                        |                           | Times Times Times Times Times |                  |
|                      |                  |                                     |                |                  |                |                     | rier               |                |                        |                           |                               |                  |
| Размер (кегль)       | 10               | 10                                  | 9              | 9                | 9              | 9                   | 9                  | 9              | 10                     | 10                        | 10                            | 10               |
| Начертание           |                  | ПЖ                                  | ПЖ             | ПЖ, К            |                |                     |                    |                |                        |                           | $\bf K$                       |                  |
| Видоизмене-<br>ние   |                  | проп                                |                |                  |                |                     |                    |                |                        |                           |                               |                  |
| Абзац                |                  |                                     |                |                  |                |                     |                    |                |                        |                           |                               |                  |
| Выравнива-<br>ние    | Ш                | ц                                   | ц              | Л                | Ц              | $\mathbf{I}$        | Ш                  | Ц              |                        |                           |                               | Ц                |
| Отступ 1-й<br>строки | 0,5              | $\theta$                            | $\theta$       | $\theta$         | $\theta$       | $\theta$            | $\overline{0}$     | $\theta$       |                        |                           |                               |                  |
| Отступ слева         | $\boldsymbol{0}$ | $\overline{0}$                      | $\overline{0}$ | $\boldsymbol{0}$ | $\mathbf{0}$   | $\mathbf{0}$        | 1                  | $\overline{0}$ | $\overline{0}$         | $\mathbf{0}$              |                               | $\boldsymbol{0}$ |
| Интервал<br>перед    | $\overline{0}$   | $\overline{9}$                      | 6              | 6                | $\overline{9}$ | 9                   | $\overline{0}$     | $\theta$       | $\theta$               | $\theta$                  |                               | $\overline{0}$   |
| Интервал<br>после    | $\theta$         | 6                                   | 6              | 12               | $\mathbf{Q}$   | $\mathbf{Q}$        | $\Omega$           | $\Omega$       | $\Omega$               | $\Omega$                  |                               | $\Omega$         |
| Междустроч-<br>ный   | $\mathbf{1}$     | $\mathbf{1}$                        | 1              | $\mathbf{1}$     | $\mathbf{1}$   | $\mathbf{1}$        | 1                  | $\mathbf{1}$   | $\mathbf{1}$           | $\mathbf{1}$              |                               | $\mathbf{1}$     |
| Нумерация            |                  |                                     |                |                  |                |                     |                    |                |                        |                           |                               |                  |
| Отступ номера        |                  |                                     |                |                  |                |                     |                    |                | 0, 5                   | 0,5                       |                               | 11,7             |
| Отступ тек-          |                  |                                     |                |                  |                |                     |                    |                | $\mathbf{0}$           | $\overline{0}$            |                               |                  |
| ста (списки)         |                  |                                     |                |                  |                |                     |                    |                |                        |                           |                               |                  |

|                             |                |                |                |                |                |                     | Стили              |                |                        |                           |             |                |
|-----------------------------|----------------|----------------|----------------|----------------|----------------|---------------------|--------------------|----------------|------------------------|---------------------------|-------------|----------------|
| Опции                       | Главный        | Заголовок 1    | Заголовок 2    | Заголовок 3    | Рисунки        | Название<br>объекта | Программный<br>код | Габличный      | Нумерованный<br>список | Маркирован-<br>ный список | Латинские   | Формулы        |
| Стиль                       | абза-          | абза-          | абза-          | абза-          | абза-          | абза-               | абза-              | абза-          | абза-                  | абза-                     | знака       | абза-          |
|                             | ца             | ца             | ца             | ца             | ца             | ца                  | ца                 | ца             | ца                     | ца                        |             | ца             |
| Шрифт                       | Arial          | Arial          | Arial          | Arial          | Arial          | Arial               | Cou-<br>rier       | Arial          | Arial                  | Arial                     | Arial       | Arial          |
| Размер (кегль)              | 10             | 10             | 9              | 9              | 9              | 9                   | 10                 | 9              | 10                     | 10                        | 10          | 10             |
| Начертание                  |                | ПЖ             | ПЖ             | ПЖ             |                |                     |                    |                |                        |                           | $\mathbf K$ |                |
| Видоизмене-                 |                | проп           |                |                |                |                     |                    |                |                        |                           |             |                |
| ние                         |                |                |                |                |                |                     |                    |                |                        |                           |             |                |
| Абзац                       |                |                |                |                |                |                     |                    |                |                        |                           |             |                |
| Выравнива-<br>ние           | Ш              | Ц              | Ц              | Ц              | Ц              | Ц                   | Л                  | Ц              |                        |                           |             | Ц              |
| Отступ 1-й<br>строки        | 0,7            | $\overline{0}$ | $\overline{0}$ | $\mathbf{0}$   | $\overline{0}$ | $\overline{0}$      | $\overline{0}$     | $\overline{0}$ |                        |                           |             |                |
| Отступ слева                | $\overline{0}$ | $\overline{0}$ | $\overline{0}$ | $\overline{0}$ | $\overline{0}$ | $\mathbf{0}$        | 0,7                | $\overline{0}$ | $\overline{0}$         | $\overline{0}$            |             | $\mathbf{0}$   |
| Интервал<br>перед           | $\Omega$       | 6              | 6              | 3              | 6              | 6                   | $\theta$           | $\theta$       | $\Omega$               | $\theta$                  |             | $\Omega$       |
| Интервал<br>после           | $\overline{0}$ | $\overline{3}$ | 6              | 6              | 6              | 6                   | $\overline{0}$     | $\theta$       | $\theta$               | $\overline{0}$            |             | $\overline{0}$ |
| Между-<br>строчный          | 1              | $\mathbf{1}$   | 1              | $\mathbf{1}$   | $\mathbf{1}$   | $\mathbf{1}$        | $\mathbf{1}$       | $\mathbf{1}$   | $\mathbf{1}$           | $\mathbf{1}$              |             | $\mathbf{1}$   |
| Нумерация                   |                |                |                |                |                |                     |                    |                |                        |                           |             |                |
| Отступ но-<br>мера          |                |                |                |                |                |                     |                    |                | 0,7                    | 0,7                       |             | 11,7           |
| Отступ тек-<br>ста (списки) |                |                |                |                |                |                     |                    |                | $\overline{0}$         | $\overline{0}$            |             |                |

*Таблица 2 –* **Вариант 2**

# *Таблица 3 –* **Вариант 3**

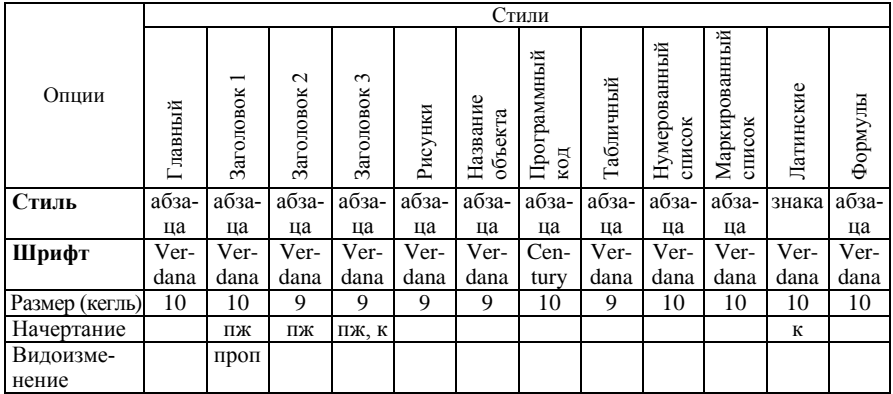

### *Окончание таблицы 3*

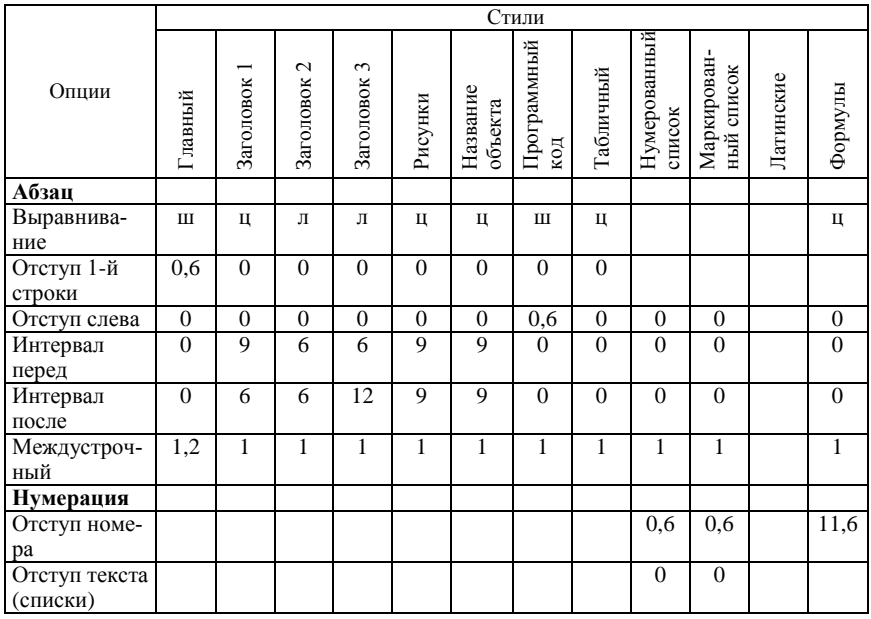

# *Таблица 4 –* **Вариант 4**

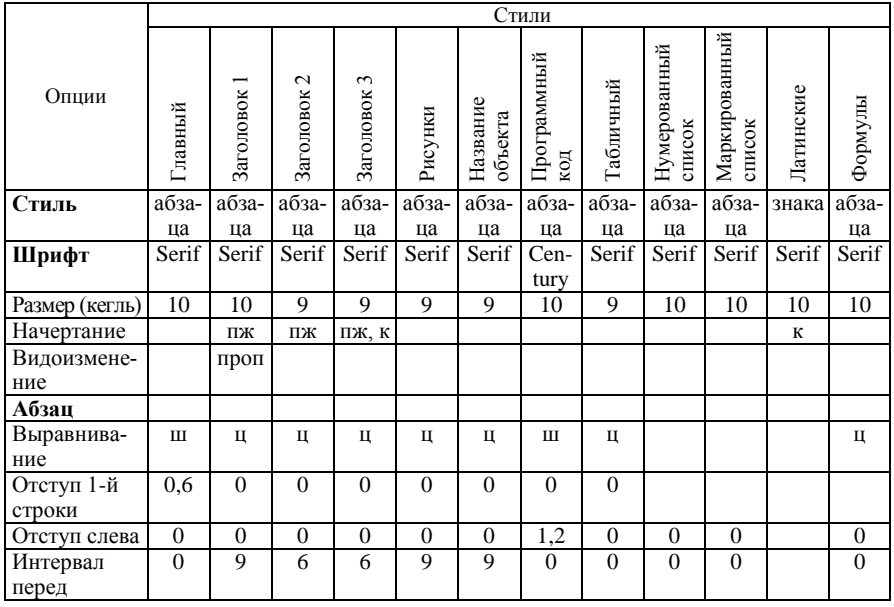

### *Окончание таблицы 4*

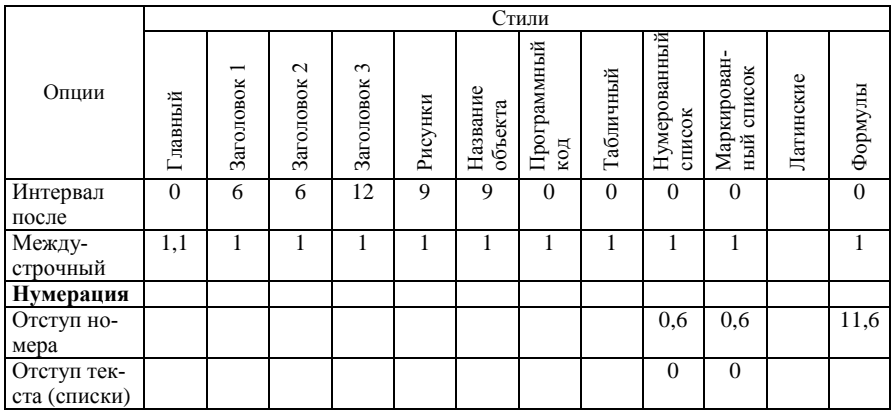

# *Таблица 5 –* **Вариант 5**

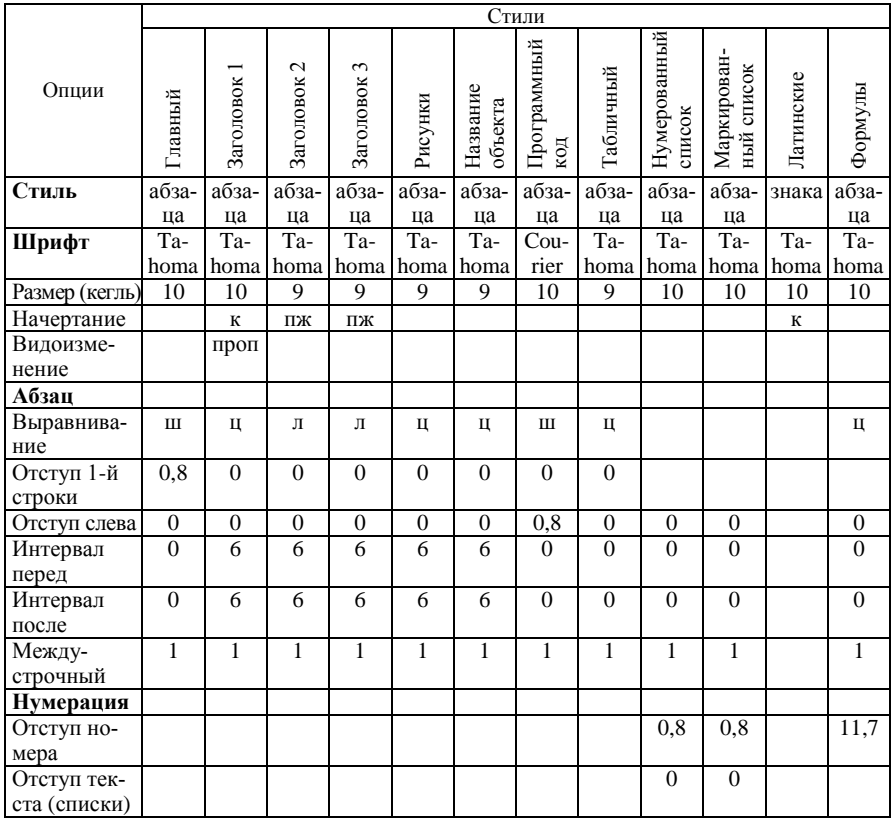

# *Таблица 6 –* **Вариант 6**

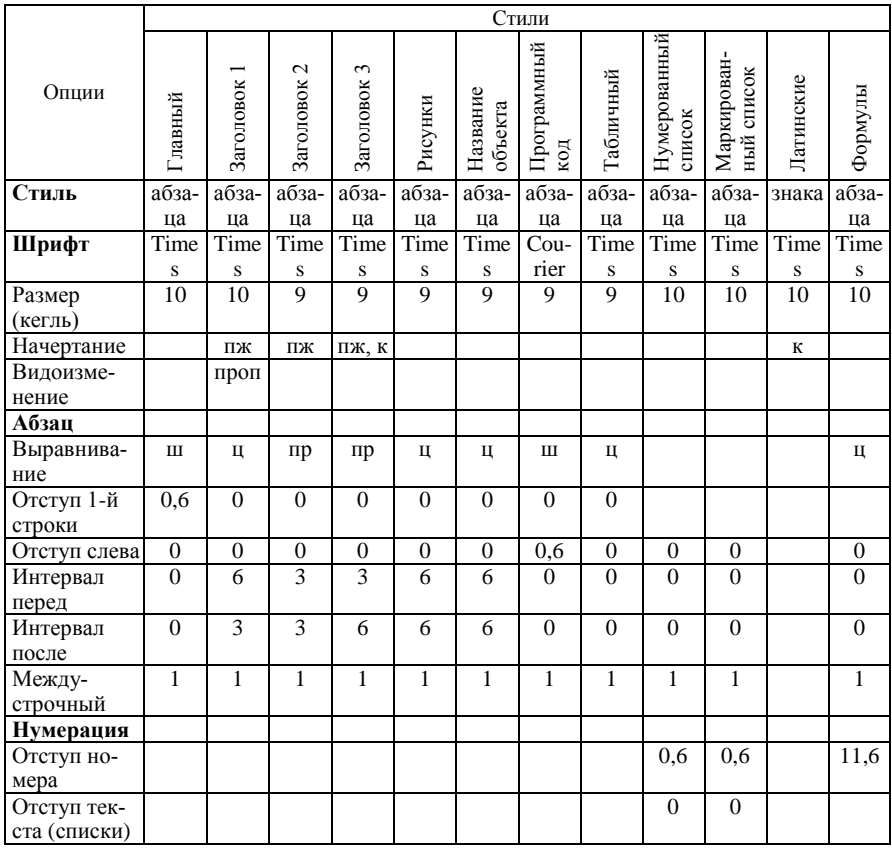

# *Таблица 7 –* **Вариант 7**

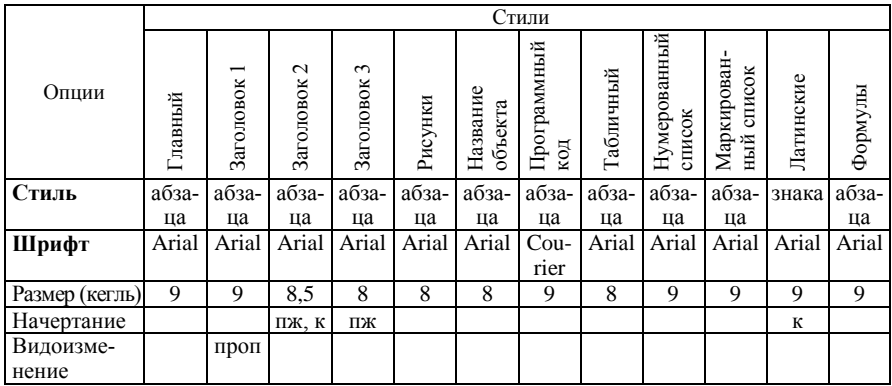

### *Окончание таблицы 7*

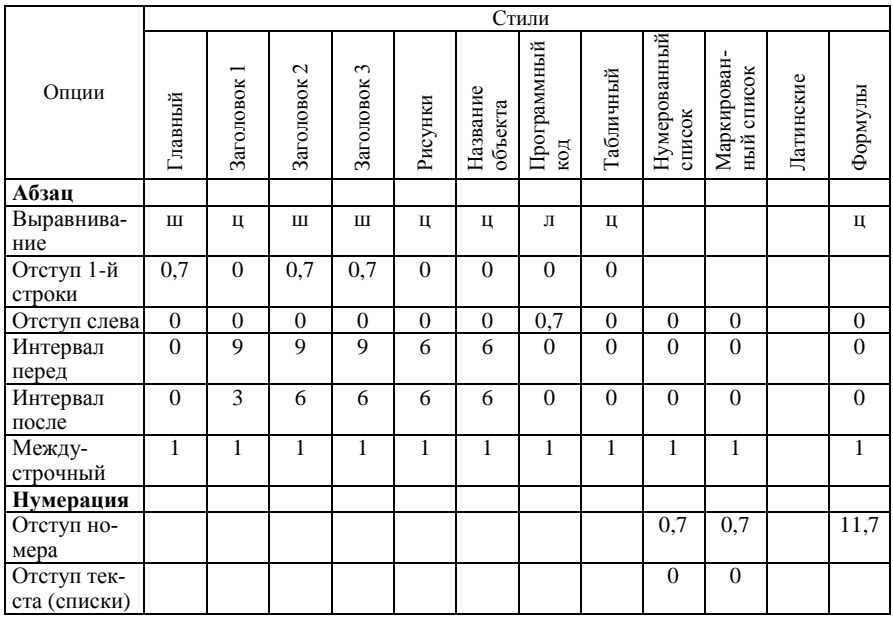

# *Таблица 8 –* **Вариант 8**

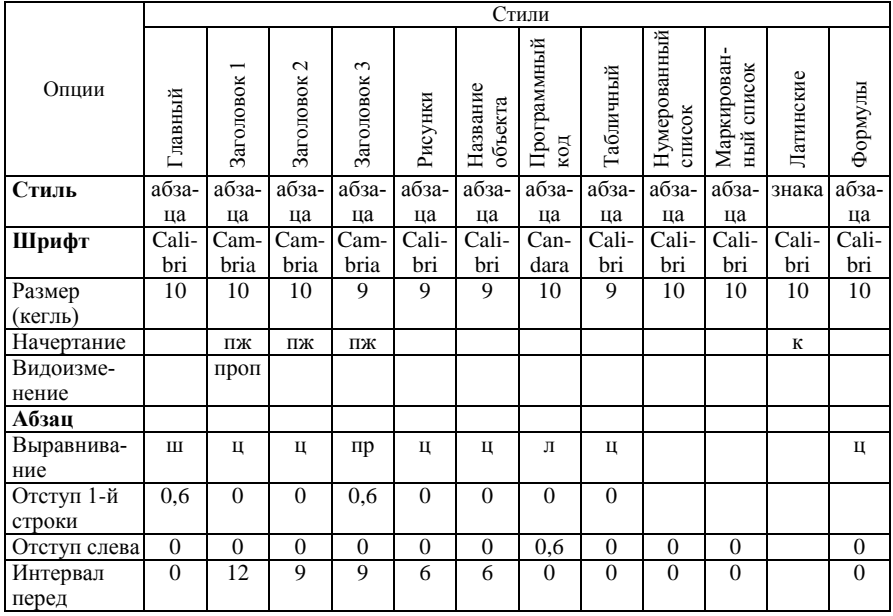

### *Окончание таблицы 8*

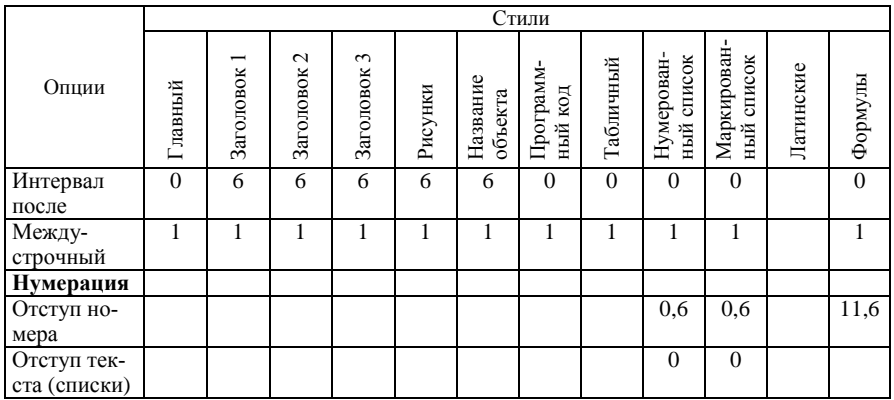

# *Таблица 9 –* **Вариант 9**

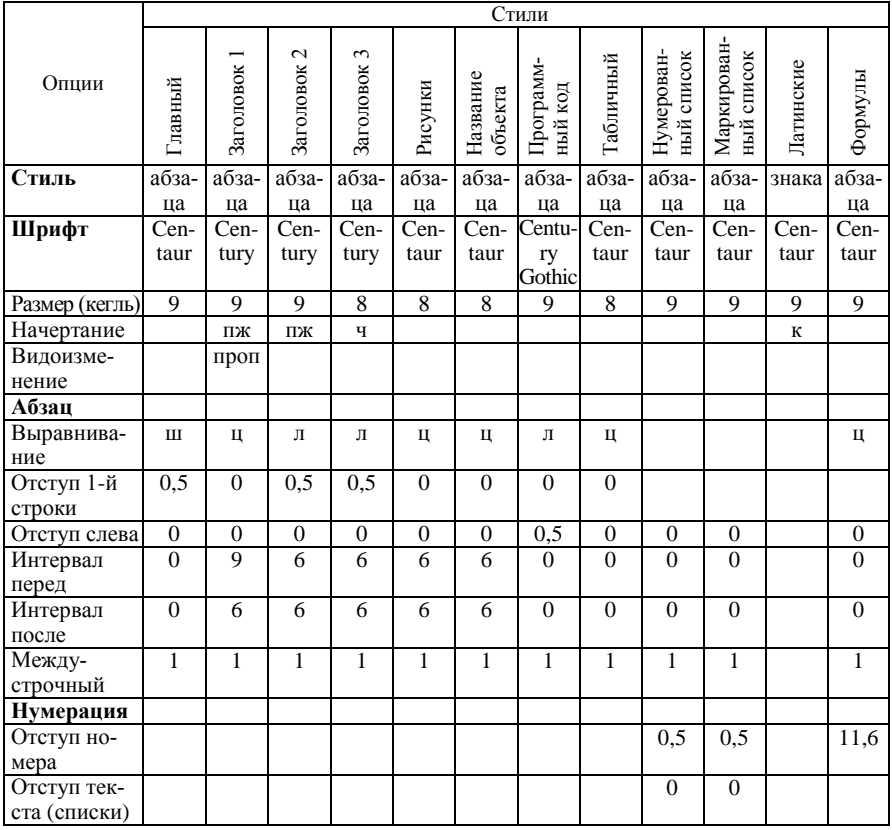

|                        |                |             |                              |              |          | Стили               |                      |           |                          |                           |           |                |
|------------------------|----------------|-------------|------------------------------|--------------|----------|---------------------|----------------------|-----------|--------------------------|---------------------------|-----------|----------------|
| Опции                  | Главный        | Заголовок 1 | $\mathbf{\sim}$<br>Заголовок | Заголовок 3  | Рисунки  | Название<br>объекта | Программ-<br>ный код | Табличный | Нумерован-<br>ный список | Маркирован-<br>ный список | Латинские | Формулы        |
| Стиль                  | абза-          | абза-       | абза-                        | абза-        | абза-    | абза-               | абза-                | абза-     | абза-                    | абза-                     | знака     | абза-          |
|                        | ца             | ца          | ца                           | ца           | ца       | ца                  | ца                   | ца        | ца                       | ца                        |           | ца             |
| Шрифт                  | $Cor-$         | <b>Book</b> | <b>Book</b>                  | <b>Book</b>  | $Cor-$   | $Cor-$              | Com                  | $Cor-$    | $Cor-$                   | $Cor-$                    | $Cor-$    | $Cor-$         |
|                        | bel            | man         | man                          | man          | bel      | bel                 | plex                 | bel       | bel                      | bel                       | bel       | bel            |
| Размер (кегль)         | 10             | 10          | 10                           | 9            | 9        | 9                   | 10                   | 9         | 10                       | 10                        | 10        | 10             |
| Начертание             |                | ПЖ          | ПЖ, К                        | ПЖ           |          |                     |                      |           |                          |                           | $\bf K$   |                |
| Видоизме-              |                | проп        |                              |              |          |                     |                      |           |                          |                           |           |                |
| нение                  |                |             |                              |              |          |                     |                      |           |                          |                           |           |                |
| Абзац                  |                |             |                              |              |          |                     |                      |           |                          |                           |           |                |
| Выравнива-             | Ш              | Ц           | $\pi p$                      | $\pi p$      | Ц        | Ц                   | Л                    | Ц         |                          |                           |           | Ц              |
| ние                    |                |             |                              |              |          |                     |                      |           |                          |                           |           |                |
| Отступ 1-й             | 0,5            | $\Omega$    | 0,5                          | 0,5          | $\theta$ | $\theta$            | $\theta$             | $\theta$  |                          |                           |           |                |
| строки<br>Отступ слева | $\Omega$       | $\Omega$    | $\theta$                     | $\theta$     | $\theta$ | $\Omega$            | 0,7                  | $\Omega$  | $\Omega$                 | $\Omega$                  |           | $\mathbf{0}$   |
|                        | $\mathbf{0}$   | 12          | 6                            | 6            | 6        | 6                   | $\overline{0}$       | $\theta$  | $\mathbf{0}$             | $\overline{0}$            |           | $\overline{0}$ |
| Интервал<br>перед      |                |             |                              |              |          |                     |                      |           |                          |                           |           |                |
| Интервал<br>после      | $\overline{0}$ | 6           | $\overline{9}$               | 6            | 6        | 6                   | $\Omega$             | $\theta$  | $\overline{0}$           | $\overline{0}$            |           | $\overline{0}$ |
| Между-                 | $\mathbf{1}$   | 1           | 1                            | $\mathbf{1}$ | 1        | 1                   | $\mathbf{1}$         | 1         | $\mathbf{1}$             | $\mathbf{1}$              |           | $\mathbf{1}$   |
| строчный               |                |             |                              |              |          |                     |                      |           |                          |                           |           |                |
| Нумерация              |                |             |                              |              |          |                     |                      |           |                          |                           |           |                |
| Отступ но-             |                |             |                              |              |          |                     |                      |           | 0,7                      | 0.7                       |           | 11,6           |
| мера                   |                |             |                              |              |          |                     |                      |           |                          |                           |           |                |
| Отступ тек-            |                |             |                              |              |          |                     |                      |           | $\theta$                 | $\overline{0}$            |           |                |
| ста (списки)           |                |             |                              |              |          |                     |                      |           |                          |                           |           |                |

*Таблица 10 –* **Вариант 10**

# *Таблица 11 –* **Вариант 11**

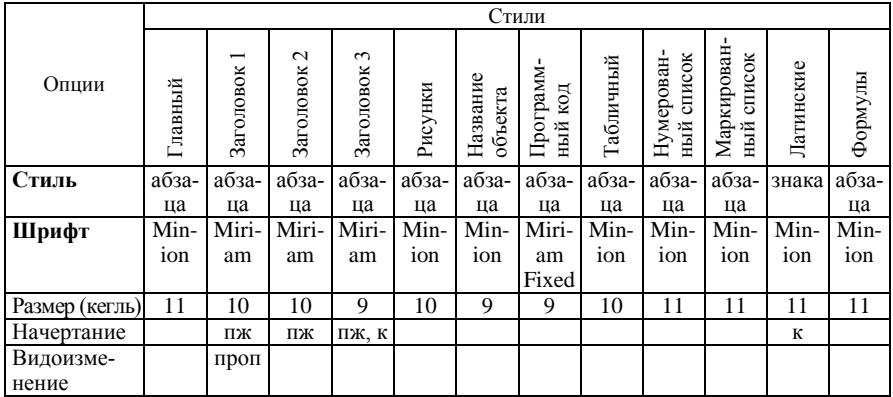

*Окончание таблицы 11*

|                             |                |             |              |                         |              | Стили               |                      |              |                          |                               |           |                  |
|-----------------------------|----------------|-------------|--------------|-------------------------|--------------|---------------------|----------------------|--------------|--------------------------|-------------------------------|-----------|------------------|
| Опции                       | Главный        | Заголовок 1 | Заголовок 2  | Заголовок 3             | Рисунки      | Название<br>объекта | Программ-<br>ный код | Габличный    | Нумерован-<br>ный список | Маркирован-<br>список<br>ный. | Латинские | Формулы          |
| Абзац                       |                |             |              |                         |              |                     |                      |              |                          |                               |           |                  |
| Выравнива-<br>ние           | Ш              | Ц           | Ц            | Ц                       | Ц            | Ц                   | Л                    | Ц            |                          |                               |           | Ц                |
| Отступ 1-й                  | 0,5            | $\theta$    | $\mathbf{0}$ | $\overline{0}$          | $\mathbf{0}$ | $\mathbf{0}$        | $\mathbf{0}$         | $\mathbf{0}$ |                          |                               |           |                  |
| строки                      |                |             |              |                         |              |                     |                      |              |                          |                               |           |                  |
| Отступ слева                | $\overline{0}$ | $\Omega$    | $\mathbf{0}$ | $\overline{0}$          | $\mathbf{0}$ | $\overline{0}$      | 0,5                  | $\Omega$     | $\overline{0}$           | $\overline{0}$                |           | $\overline{0}$   |
| Интервал<br>перед           | $\overline{0}$ | 6           | 9            | $\overline{\mathbf{3}}$ | 6            | 6                   | $\overline{0}$       | $\theta$     | $\overline{0}$           | $\overline{0}$                |           | $\mathbf{0}$     |
| Интервал<br>после           | $\overline{0}$ | 6           | 6            | 6                       | 6            | 6                   | $\overline{0}$       | $\theta$     | $\overline{0}$           | $\overline{0}$                |           | $\boldsymbol{0}$ |
| Между-<br>строчный          | 1              | 1           | 1            | 1                       | 1            | 1                   | 1                    | 1            | 1                        | $\mathbf{1}$                  |           | 1                |
| Нумерация                   |                |             |              |                         |              |                     |                      |              |                          |                               |           |                  |
| Отступ но-<br>мера          |                |             |              |                         |              |                     |                      |              | 0,5                      | 0,5                           |           | 11,6             |
| Отступ тек-<br>ста (списки) |                |             |              |                         |              |                     |                      |              | $\overline{0}$           | $\overline{0}$                |           |                  |

### *Таблица 12 –* **Вариант 12**

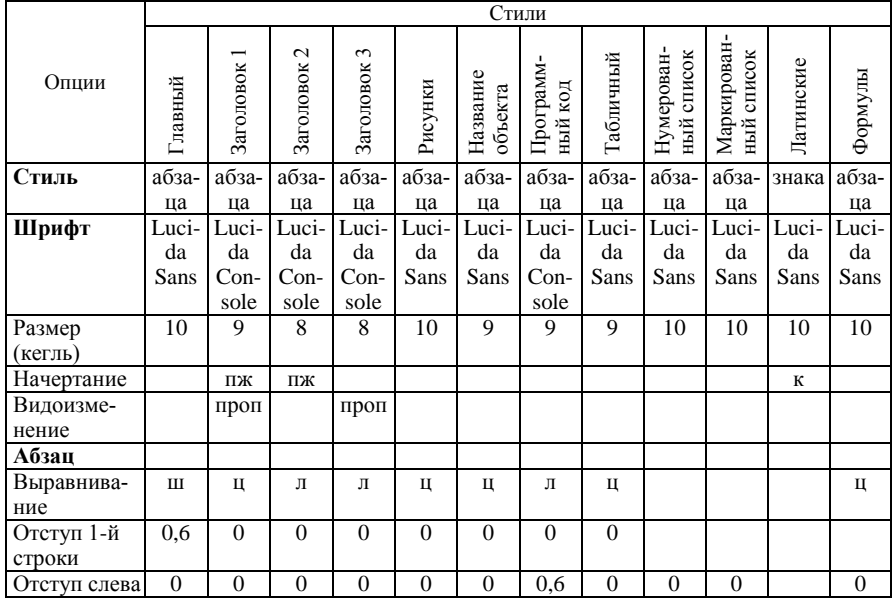

*Окончание таблицы 12*

|                             |          |           |                              |                |         |                     | Стили                |           |                          |                              |           |              |
|-----------------------------|----------|-----------|------------------------------|----------------|---------|---------------------|----------------------|-----------|--------------------------|------------------------------|-----------|--------------|
| Опции                       | Главный  | Заголовок | $\mathbf{\sim}$<br>Заголовок | 3<br>Заголовок | Рисунки | Название<br>объекта | Программ-<br>ный код | Табличный | Нумерован-<br>ный список | Маркирован-<br>список<br>ный | Латинские | Формулы      |
| Интервал<br>перед           | $\theta$ | 6         | 9                            | 3              | 6       | 6                   | $\Omega$             | $\Omega$  | $\Omega$                 | $\Omega$                     |           | $\mathbf{0}$ |
| Интервал<br>после           | $\Omega$ | 6         | 6                            | 6              | 6       | 6                   | $\Omega$             | $\Omega$  | $\Omega$                 | $\Omega$                     |           | $\Omega$     |
| Между-<br>строчный          | 1        | 1         |                              | 1              |         | 1                   | 1                    |           | 1                        |                              |           | 1            |
| Нумерация                   |          |           |                              |                |         |                     |                      |           |                          |                              |           |              |
| Отступ но-                  |          |           |                              |                |         |                     |                      |           | 0.6                      | 0,6                          |           | 11,6         |
| мера                        |          |           |                              |                |         |                     |                      |           |                          |                              |           |              |
| Отступ тек-<br>ста (списки) |          |           |                              |                |         |                     |                      |           | $\overline{0}$           | $\overline{0}$               |           |              |

*Таблица 13 –* **Вариант 13**

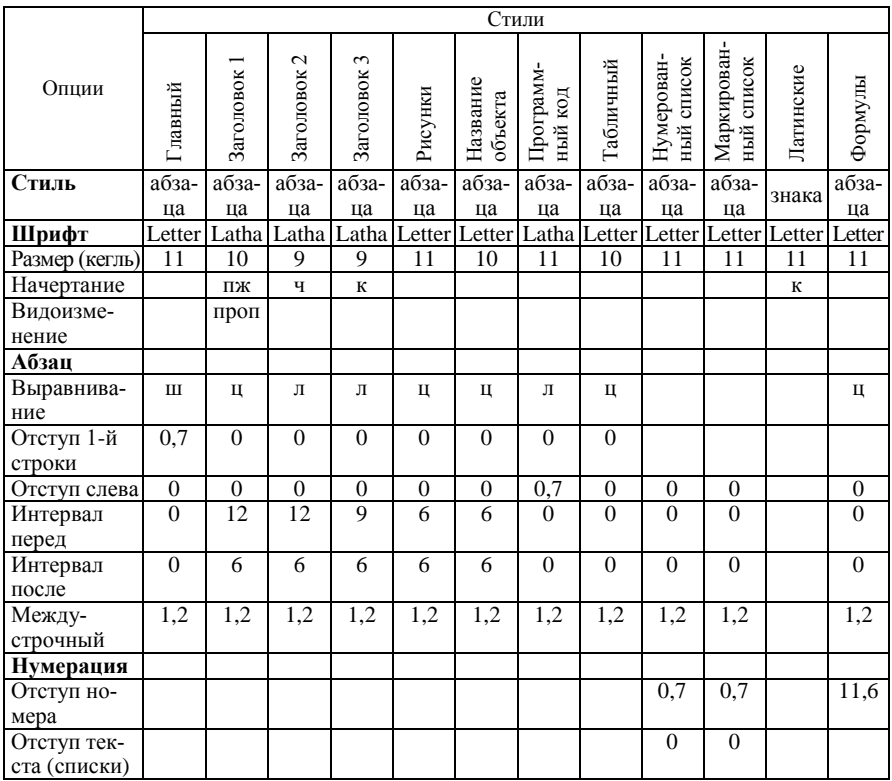

|                             |                |                  |                |                                |              |                       | Стили              |                |                        |                              |              |                  |
|-----------------------------|----------------|------------------|----------------|--------------------------------|--------------|-----------------------|--------------------|----------------|------------------------|------------------------------|--------------|------------------|
| Опции                       | Главный        | Заголовок 1      | Заголовок 2    | Заголовок 3                    | Рисунки      | Название объ-<br>екта | Программный<br>код | Табличный      | Нумерованный<br>список | Маркирован-<br>список<br>ный | Латинские    | Формулы          |
| Стиль                       | абза-          | абза-            | абза-          | абза-                          | абза-        | абза-                 | абза-              | абза-          | абза-                  | абза-                        | знака        | абза-            |
|                             | ца             | ца               | ца             | ца                             | ца           | ца                    | ца                 | ца             | ца                     | ца                           |              | ца               |
| Шрифт                       | Mar-<br>lett   | Man-<br>gal      | Man-<br>gal    | $\overline{\text{Man}}$<br>gal | Mar-<br>lett | Mar-<br>lett          | even-<br>im        | Mar-<br>lett   | Mar-<br>lett           | Mar-<br>lett                 | Mar-<br>lett | Mar-<br>lett     |
| Размер<br>(кегль)           | 10             | 10               | 9              | 9                              | 10           | 9                     | 9                  | 9              | 10                     | 10                           | 10           | 10               |
| Начертание                  |                | ПЖ               | ПЖ             | ПЖ                             |              |                       |                    |                |                        |                              | $\kappa$     |                  |
| Видоизме-<br>нение          |                | проп             |                |                                |              |                       |                    |                |                        |                              |              |                  |
| Абзац                       |                |                  |                |                                |              |                       |                    |                |                        |                              |              |                  |
| Выравнива-<br>ние           | Ш              | Ц                | Ц              | Ц                              | Ц            | Ц                     | Л                  | Ц              |                        |                              |              | Ц                |
| Отступ 1-й<br>строки        | 0,5            | $\mathbf{0}$     | $\mathbf{0}$   | $\overline{0}$                 | $\theta$     | $\overline{0}$        | $\mathbf{0}$       | $\overline{0}$ |                        |                              |              |                  |
| Отступ слева                | $\overline{0}$ | $\boldsymbol{0}$ | $\overline{0}$ | $\overline{0}$                 | $\mathbf{0}$ | $\mathbf{0}$          | 0,5                | $\overline{0}$ | $\mathbf{0}$           | $\overline{0}$               |              | $\boldsymbol{0}$ |
| Интервал<br>перед           | $\theta$       | $\overline{9}$   | 9              | 9                              | 6            | 6                     | $\Omega$           | $\theta$       | $\theta$               | $\theta$                     |              | $\overline{0}$   |
| Интервал<br>после           | $\overline{0}$ | 9                | 9              | 9                              | 6            | 6                     | $\overline{0}$     | $\Omega$       | $\mathbf{0}$           | $\overline{0}$               |              | $\boldsymbol{0}$ |
| Между-<br>строчный          | 1,1            | 1,1              | 1,1            | 1,1                            | 1,1          | 1,1                   | 1,1                | 1,1            | 1,1                    | 1,1                          |              | $\overline{1,1}$ |
| Нумерация                   |                |                  |                |                                |              |                       |                    |                |                        |                              |              |                  |
| Отступ но-<br>мера          |                |                  |                |                                |              |                       |                    |                | 0,5                    | 0,5                          |              | 11,6             |
| Отступ тек-<br>ста (списки) |                |                  |                |                                |              |                       |                    |                | $\overline{0}$         | $\overline{0}$               |              |                  |

*Таблица 14 –* **Вариант 14**

# *Таблица 15 –* **Вариант 15**

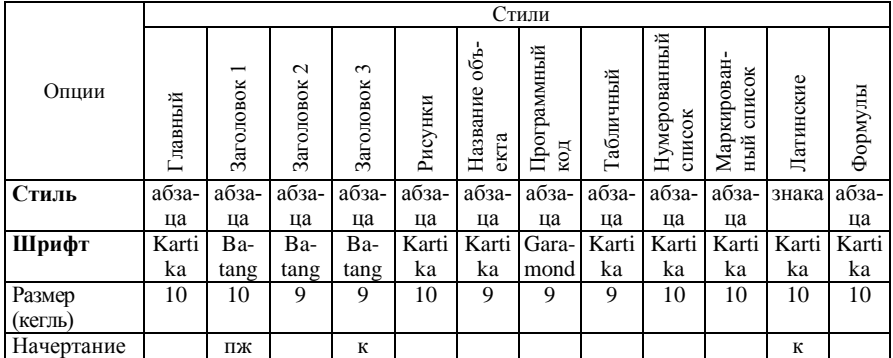

### *Окончание таблицы 15*

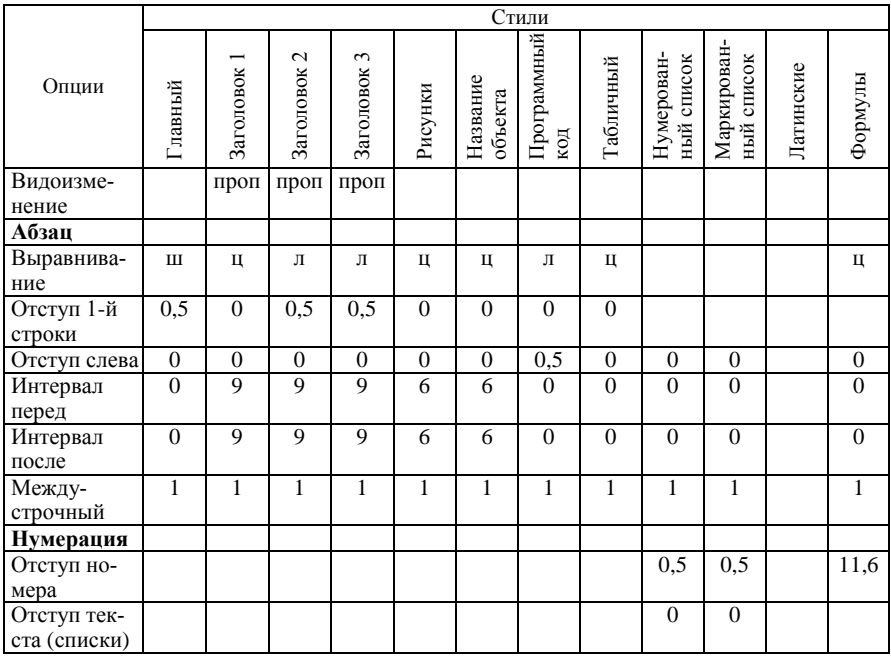

### <span id="page-31-0"></span>**3 ФОРМАТИРОВАНИЕ ОТЧЕТА ДЛЯ ФОРМАТА A4**

#### **3.1 Общие рекомендации и сокращения**

<span id="page-31-1"></span>Рекомендуемые параметры страницы для итогового отчета по практике, который готовится в формате А4:

Поля, см:

Верхнее: **1,5** Нижнее: **2** Внутри: **2,5** Снаружи: **1,5** Размер бумаги: **А4** (**21 29,7 см**) Ориентация: **книжная**

Колонтитулы от края: верхний − **1,3**, нижний − **1,6 см**

Сокращения, использованные в таблицах 16−30, такие же, как и для таблиц 1−15. Дополнительные требования по оформлению таблиц и списков аналогичны перечисленным в подразд. [2.1,](#page-17-1) включая примечания.

Дополнительно по *набору формул* в *MS Equations 3.0*:

**Размер / Определить…**:

Обычный – **14 пт**

Крупный индекс – **10 пт**

Мелкий индекс – **7 пт**

Крупный символ – **18 пт**

Мелкий символ − **14 пт**

Стиль для *оформления формул с нумерацией*:

#### **Формулы**

Шрифт: **Times New Roman**, **14 пт** (соответствует стилю основного текста, например, **Главный**)

Абзац

Отступ: Первая строка: **0 см** Выравнивание: **По центру** Интервал:

```
Перед: 6 пт
     После: 6 пт
Табуляция
  По центру, поз. табуляции 8,5 см
  По правому краю, поз. табуляции 16 см
Стиль
```
Следующий стиль: **Главный**

### **3.2 Варианты форматирования отчетов**

<span id="page-32-0"></span>*Таблица 16 –* **Вариант 1**

|              |                  |             |                |                |              |                       | Стили              |                |                        |                           |             |                  |
|--------------|------------------|-------------|----------------|----------------|--------------|-----------------------|--------------------|----------------|------------------------|---------------------------|-------------|------------------|
| Опции        | Главный          | Заголовок 1 | Заголовок 2    | Заголовок 3    | Рисунки      | Название объ-<br>екта | Программный<br>код | Табличный      | Нумерованный<br>список | Маркирован-<br>ный список | Латинские   | Формулы          |
| Стиль        | абза-            | абза-       | абза-          | абза-          | абза-        | абза-                 | абза-              | абза-          | абза-                  | абза-                     | знака       | абза-            |
|              | ца               | ца          | ца             | ца             | ца           | ца                    | ца                 | ца             | ца                     | ца                        |             | ца               |
| Шрифт        | Time             | Time        | Time           | Time           | Time         | Time                  | Cou-               | Time           | Time                   | Time                      | Time        | Time             |
|              | $\mathbf S$      | $\bf S$     | $\mathbf S$    | $\bf S$        | ${\bf S}$    | ${\bf S}$             | rier               | ${\bf S}$      | ${\bf S}$              | ${\bf S}$                 | $\mathbf S$ | $\bf S$          |
| Размер       | 14               | 14          | 13             | 13             | 13           | 13                    | 13                 | 13             | 14                     | 14                        | 14          | 14               |
| (кегль)      |                  |             |                |                |              |                       |                    |                |                        |                           |             |                  |
| Начертание   |                  | ПЖ          | ПЖ             | ч              |              |                       |                    |                |                        |                           | К           |                  |
| Видоизме-    |                  | проп        |                |                |              |                       |                    |                |                        |                           |             |                  |
| нение        |                  |             |                |                |              |                       |                    |                |                        |                           |             |                  |
| Абзац        |                  |             |                |                |              |                       |                    |                |                        |                           |             |                  |
| Выравнива-   | Ш                | Ц           | Ц              | Л              | Ц            | Ц                     | Ш                  | ц              |                        |                           |             | Ц                |
| ние          |                  |             |                |                |              |                       |                    |                |                        |                           |             |                  |
| Отступ 1-й   | 0,8              | $\theta$    | $\theta$       | $\overline{0}$ | $\Omega$     | $\overline{0}$        | $\overline{0}$     | $\overline{0}$ |                        |                           |             |                  |
| строки       |                  |             |                |                |              |                       |                    |                |                        |                           |             |                  |
| Отступ слева | $\boldsymbol{0}$ | $\theta$    | $\overline{0}$ | $\overline{0}$ | $\mathbf{0}$ | $\mathbf{0}$          | 0,8                | $\theta$       | $\overline{0}$         | $\mathbf{0}$              |             | $\boldsymbol{0}$ |
| Интервал     | $\overline{0}$   | 12          | 6              | 6              | 6            | 6                     | $\Omega$           | $\theta$       | $\overline{0}$         | $\theta$                  |             | $\overline{0}$   |
| перед        |                  |             |                |                |              |                       |                    |                |                        |                           |             |                  |
| Интервал     | $\overline{0}$   | 6           | 6              | 12             | 6            | 6                     | $\theta$           | $\theta$       | $\theta$               | $\overline{0}$            |             | $\overline{0}$   |
| после        |                  |             |                |                |              |                       |                    |                |                        |                           |             |                  |
| Между-       | 1,5              | 1,5         | 1,5            | 1,5            | 1,5          | 1,5                   | 1,5                | $\mathbf{1}$   | 1,5                    | 1,5                       |             | 1,5              |
| строчный     |                  |             |                |                |              |                       |                    |                |                        |                           |             |                  |
| Нумерация    |                  |             |                |                |              |                       |                    |                |                        |                           |             |                  |
| Отступ но-   |                  |             |                |                |              |                       |                    |                | 0,8                    | 0,8                       |             | 16               |
| мера         |                  |             |                |                |              |                       |                    |                |                        |                           |             |                  |
| Отступ тек-  |                  |             |                |                |              |                       |                    |                | $\overline{0}$         | $\boldsymbol{0}$          |             |                  |
| ста (списки) |                  |             |                |                |              |                       |                    |                |                        |                           |             |                  |

|                             |              |                |                |                |                |                       | Стили              |                |                        |                           |           |              |
|-----------------------------|--------------|----------------|----------------|----------------|----------------|-----------------------|--------------------|----------------|------------------------|---------------------------|-----------|--------------|
| Опции                       | Главный      | Заголовок 1    | Заголовок 2    | Заголовок 3    | Рисунки        | Название объ-<br>екта | Программный<br>код | Габличный      | Нумерованный<br>список | Маркирован-<br>ный список | Латинские | Формулы      |
| Стиль                       | абза-        | абза-          | абза-          | абза-          | абза-          | абза-                 | абза-              | абза-          | абза-                  | абза-                     | знака     | абза-        |
|                             | ца           | ца             | ца             | ца             | ца             | ца                    | ца                 | ца             | ца                     | ца                        |           | ца           |
| Шрифт                       | Arial        | Arial          | Arial          | Arial          | Arial          | Arial                 | Cou-<br>rier       | Arial          | Arial                  | Arial                     | Arial     | Arial        |
| Размер (кегль)              | 13           | 13             | 12             | 12             | 12             | 12                    | 13                 | 12             | 13                     | 13                        | 13        | 13           |
| Начертание                  |              | ПЖ             |                | ПЖ             |                |                       |                    |                |                        |                           | К         |              |
| Видоизме-                   |              | проп           | проп           |                |                |                       |                    |                |                        |                           |           |              |
| нение                       |              |                |                |                |                |                       |                    |                |                        |                           |           |              |
| Абзац                       |              |                |                |                |                |                       |                    |                |                        |                           |           |              |
| Выравнива-<br>ние           | Ш            | Ц              | Л              | Л              | Ц              | Ц                     | Л                  | Ц              |                        |                           |           | Ц            |
| Отступ 1-й<br>строки        | 0,8          | $\overline{0}$ | $\overline{0}$ | $\overline{0}$ | $\overline{0}$ | $\mathbf{0}$          | $\overline{0}$     | $\overline{0}$ |                        |                           |           |              |
| Отступ слева                | $\theta$     | $\theta$       | $\Omega$       | $\theta$       | $\Omega$       | $\Omega$              | 0,8                | $\theta$       | $\Omega$               | $\theta$                  |           | $\Omega$     |
| Интервал<br>перед           | $\mathbf{0}$ | 12             | 12             | 6              | 9              | 9                     | $\mathbf{0}$       | $\theta$       | $\theta$               | $\mathbf{0}$              |           | $\mathbf{0}$ |
| Интервал<br>после           | $\theta$     | 6              | 9              | 9              | 9              | 9                     | $\Omega$           | $\theta$       | $\Omega$               | $\Omega$                  |           | $\Omega$     |
| Между-<br>строчный          | 1,3          | 1,3            | 1,3            | 1,3            | 1,3            | 1,3                   | 1,3                | 1,3            | 1.3                    | 1,3                       |           | 1,3          |
| Нумерация                   |              |                |                |                |                |                       |                    |                |                        |                           |           |              |
| Отступ но-                  |              |                |                |                |                |                       |                    |                | 0,8                    | 0,8                       |           | 15           |
| мера                        |              |                |                |                |                |                       |                    |                |                        |                           |           |              |
| Отступ тек-<br>ста (списки) |              |                |                |                |                |                       |                    |                | $\mathbf{0}$           | $\mathbf{0}$              |           |              |

*Таблица 17 –* **Вариант 2**

# *Таблица 18 –* **Вариант 3**

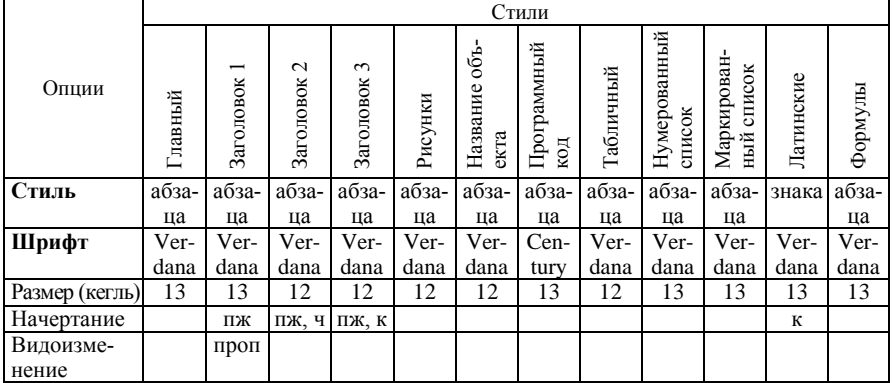

*Окончание таблицы 18*

|                             |                |                |             |                |                |                       | Стили              |                |                       |                              |           |              |
|-----------------------------|----------------|----------------|-------------|----------------|----------------|-----------------------|--------------------|----------------|-----------------------|------------------------------|-----------|--------------|
| Опции                       | Главный        | Заголовок 1    | Заголовок 2 | Заголовок 3    | Рисунки        | Название объ-<br>екта | Программный<br>код | Габличный      | Нумерованный<br>ликок | Маркирован-<br>список<br>ный | Латинские | Формулы      |
| Абзац                       |                |                |             |                |                |                       |                    |                |                       |                              |           |              |
| Выравнива-<br>ние           | Ш              | Ц              | Ц           | Л              | Ц              | Ц                     | Ш                  | Ц              |                       |                              |           | Ц            |
| Отступ 1-й<br>строки        | 0,8            | $\theta$       | $\theta$    | $\Omega$       | $\overline{0}$ | $\theta$              | $\Omega$           | $\theta$       |                       |                              |           |              |
| Отступ слева                | $\mathbf{0}$   | $\overline{0}$ | $\Omega$    | $\overline{0}$ | $\overline{0}$ | $\overline{0}$        | 0,8                | $\theta$       | $\theta$              | $\Omega$                     |           | $\mathbf{0}$ |
| Интервал<br>перед           | $\overline{0}$ | 9              | 6           | 6              | 9              | 9                     | $\mathbf{0}$       | $\theta$       | $\mathbf{0}$          | $\overline{0}$               |           | $\mathbf{0}$ |
| Интервал<br>после           | $\overline{0}$ | 6              | 6           | 12             | 9              | 9                     | $\Omega$           | $\overline{0}$ | $\mathbf{0}$          | $\mathbf{0}$                 |           | $\theta$     |
| Между-<br>строчный          | 1,5            | 1,5            | 1,5         | 1,5            | 1,5            | 1,5                   | 1,5                | 1,5            | 1,5                   | 1,5                          |           | 1,5          |
| Нумерация                   |                |                |             |                |                |                       |                    |                |                       |                              |           |              |
| Отступ но-<br>мера          |                |                |             |                |                |                       |                    |                | 0,8                   | 0,8                          |           | 16           |
| Отступ тек-<br>ста (списки) |                |                |             |                |                |                       |                    |                | $\mathbf{0}$          | $\mathbf{0}$                 |           |              |

# *Таблица 19 –* **Вариант 4**

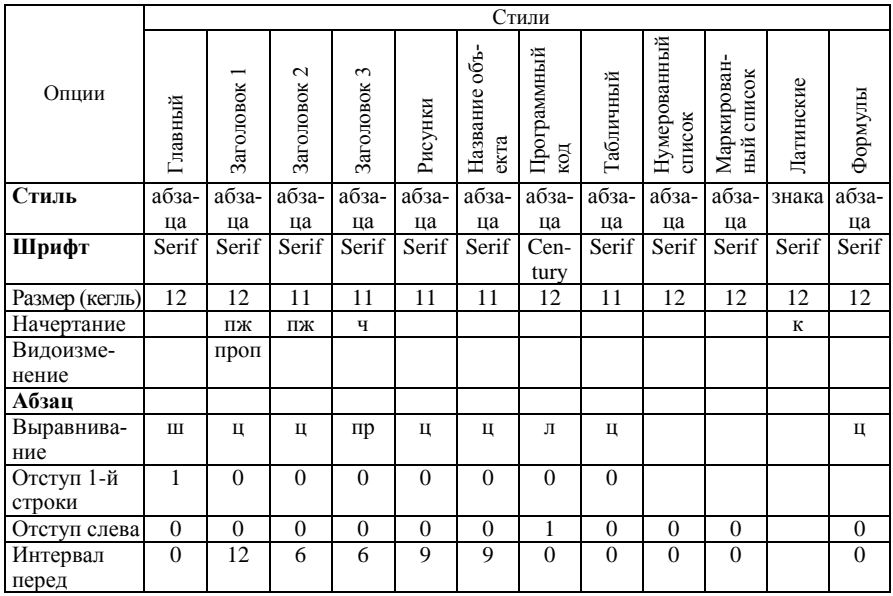

*Окончание таблицы 19*

|                             |          |                                       |                              |                |         |                       | Стили              |           |                        |                              |           |              |
|-----------------------------|----------|---------------------------------------|------------------------------|----------------|---------|-----------------------|--------------------|-----------|------------------------|------------------------------|-----------|--------------|
| Опции                       | Главный  | $\overline{\phantom{0}}$<br>Заголовок | $\mathbf{\sim}$<br>Заголовок | 3<br>Заголовок | Рисунки | Название объ-<br>екта | Программный<br>код | Габличный | Нумерованный<br>список | Маркирован-<br>список<br>ный | Латинские | Формулы      |
| Интервал<br>после           | $\theta$ | 6                                     | 6                            | 12             | 9       | 9                     | $\Omega$           | $\Omega$  | $\Omega$               | $\theta$                     |           | $\mathbf{0}$ |
| Между-<br>строчный          | 1,1      |                                       |                              |                |         |                       |                    |           |                        |                              |           |              |
| Нумерация                   |          |                                       |                              |                |         |                       |                    |           |                        |                              |           |              |
| Отступ но-                  |          |                                       |                              |                |         |                       |                    |           | 1                      | 1                            |           | 16           |
| мера                        |          |                                       |                              |                |         |                       |                    |           |                        |                              |           |              |
| Отступ тек-<br>ста (списки) |          |                                       |                              |                |         |                       |                    |           | $\theta$               | $\Omega$                     |           |              |

### *Таблица 20 –* **Вариант 5**

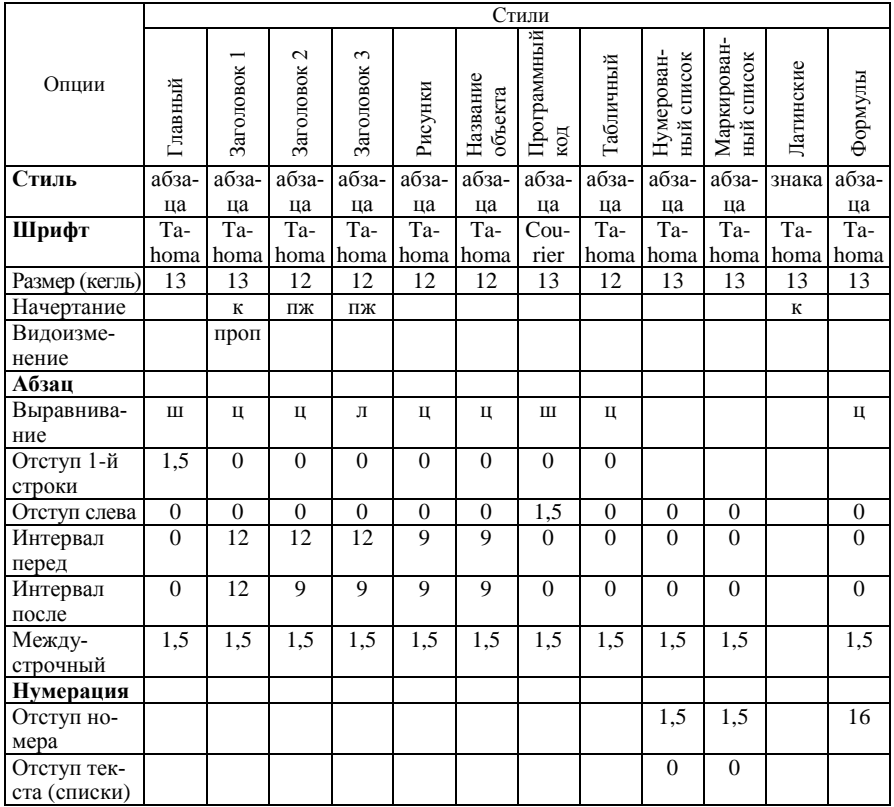

|                      |                |                |                                     |                |                |                       | $\overline{\mathrm{C}}$ тили |                |                        |                           |           |                 |
|----------------------|----------------|----------------|-------------------------------------|----------------|----------------|-----------------------|------------------------------|----------------|------------------------|---------------------------|-----------|-----------------|
| Опции                | Главный        | Заголовок 1    | $\sim$<br>Заголовок                 | Заголовок 3    | Рисунки        | Название объ-<br>екта | Программный<br>код           | Габличный      | Нумерованный<br>список | Маркирован-<br>ный список | Латинские | Формулы         |
| Стиль                | абза-          | абза-          | абза-                               | абза-          | абза-          | абза-                 | абза-                        | абза-          | абза-                  | абза-                     | знака     | аб-             |
|                      | ца             | ца             | ца                                  | ца             | ца             | ца                    | ца                           | ца             | ца                     | ца                        |           | заца            |
| Шрифт                |                |                | Times Times Times Times Times Times |                |                |                       | Cou-<br>rier                 |                |                        | Times Times Times Times   |           | Time<br>$\bf S$ |
| Размер (кегль)       | 12             | 12             | 11                                  | 11             | 11             | 11                    | 11                           | 11             | 12                     | 12                        | 12        | 12              |
| Начертание           |                | ПЖ             | ПЖ                                  | ПЖ, К          |                |                       |                              |                |                        |                           | К         |                 |
| Видоизме-            |                | проп           |                                     |                |                |                       |                              |                |                        |                           |           |                 |
| нение                |                |                |                                     |                |                |                       |                              |                |                        |                           |           |                 |
| Абзац                |                |                |                                     |                |                |                       |                              |                |                        |                           |           |                 |
| Выравнива-<br>ние    | Ш              | Ц              | $\pi p$                             | $\pi p$        | Ц              | Ц                     | Ш                            | Ц              |                        |                           |           | Ц               |
| Отступ 1-й<br>строки | 0,7            | $\Omega$       | $\overline{0}$                      | $\mathbf{0}$   | $\Omega$       | $\Omega$              | $\mathbf{0}$                 | $\mathbf{0}$   |                        |                           |           |                 |
| Отступ слева         | $\overline{0}$ | $\overline{0}$ | $\overline{0}$                      | $\overline{0}$ | $\overline{0}$ | $\overline{0}$        | 0,7                          | $\overline{0}$ | $\overline{0}$         | $\overline{0}$            |           | $\mathbf{0}$    |
| Интервал<br>перед    | $\overline{0}$ | 9              | 6                                   | 6              | 6              | 6                     | $\mathbf{0}$                 | $\overline{0}$ | $\mathbf{0}$           | $\overline{0}$            |           | $\mathbf{0}$    |
| Интервал<br>после    | $\overline{0}$ | 6              | 6                                   | 9              | 6              | 6                     | $\Omega$                     | $\Omega$       | $\theta$               | $\theta$                  |           | $\Omega$        |
| Между-<br>строчный   | $\mathbf{1}$   | $\mathbf{1}$   | 1                                   | $\mathbf{1}$   | 1              | 1                     | $\mathbf{1}$                 | $\mathbf{1}$   | $\mathbf{1}$           | $\mathbf{1}$              |           | $\mathbf{1}$    |
| Нумерация            |                |                |                                     |                |                |                       |                              |                |                        |                           |           |                 |
| Отступ но-           |                |                |                                     |                |                |                       |                              |                | 0,7                    | 0,7                       |           | 16              |
| мера                 |                |                |                                     |                |                |                       |                              |                |                        |                           |           |                 |
| Отступ тек-          |                |                |                                     |                |                |                       |                              |                | $\Omega$               | $\overline{0}$            |           |                 |
| ста (списки)         |                |                |                                     |                |                |                       |                              |                |                        |                           |           |                 |

*Таблица 21 –* **Вариант 6**

# *Таблица 22 –* **Вариант 7**

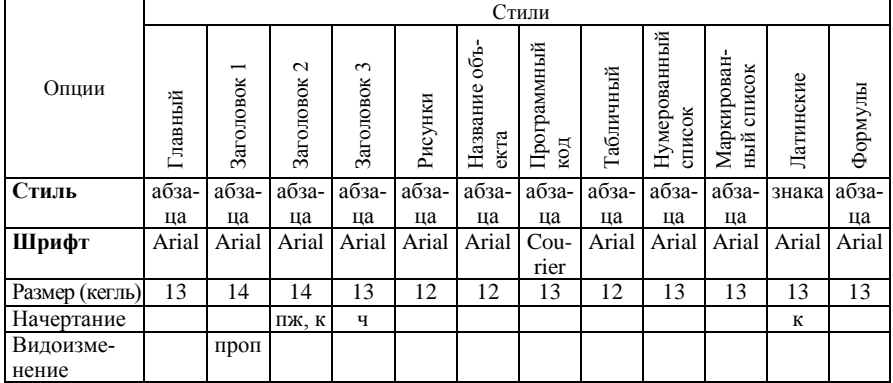

*Окончание таблицы 22*

|                             |                  |                |                     |                |                |                     | Стили              |                |                          |                              |           |                |
|-----------------------------|------------------|----------------|---------------------|----------------|----------------|---------------------|--------------------|----------------|--------------------------|------------------------------|-----------|----------------|
| Опции                       | Главный          | Заголовок      | $\sim$<br>Заголовок | 3<br>Заголовок | Рисунки        | Название<br>объекта | Программный<br>код | Габличный      | Нумерован-<br>ный список | Маркирован-<br>список<br>ный | Латинские | Формулы        |
| Абзац                       |                  |                |                     |                |                |                     |                    |                |                          |                              |           |                |
| Выравнива-                  | Ш                | Ц              | Л                   | $\pi p$        | Ц              | Ц                   | Л                  | Ц              |                          |                              |           | Ц              |
| ние                         |                  |                |                     |                |                |                     |                    |                |                          |                              |           |                |
| Отступ 1-й<br>строки        | 1,2              | $\overline{0}$ | 0,7                 | $\mathbf{0}$   | $\overline{0}$ | $\mathbf{0}$        | $\mathbf{0}$       | $\mathbf{0}$   |                          |                              |           |                |
| Отступ слева                | $\mathbf{0}$     | $\theta$       | $\overline{0}$      | $\overline{0}$ | $\overline{0}$ | $\overline{0}$      | 1,2                | $\Omega$       | $\theta$                 | $\overline{0}$               |           | $\overline{0}$ |
| Интервал<br>перед           | $\boldsymbol{0}$ | 12             | 9                   | 9              | 9              | 9                   | $\overline{0}$     | $\overline{0}$ | $\overline{0}$           | $\mathbf{0}$                 |           | $\mathbf{0}$   |
| Интервал<br>после           | $\overline{0}$   | 9              | 12                  | 12             | $\overline{9}$ | 9                   | $\overline{0}$     | $\Omega$       | $\overline{0}$           | $\overline{0}$               |           | $\overline{0}$ |
| Между-<br>строчный          | 1,5              | 1,5            | 1,5                 | 1,5            | 1,5            | 1,5                 | 1,5                | 1,5            | 1,5                      | 1,5                          |           | 1,5            |
| Нумерация                   |                  |                |                     |                |                |                     |                    |                |                          |                              |           |                |
| Отступ но-<br>мера          |                  |                |                     |                |                |                     |                    |                | 1,2                      | 1,2                          |           | 16             |
| Отступ тек-<br>ста (списки) |                  |                |                     |                |                |                     |                    |                | $\overline{0}$           | $\overline{0}$               |           |                |

# *Таблица 23 –* **Вариант 8**

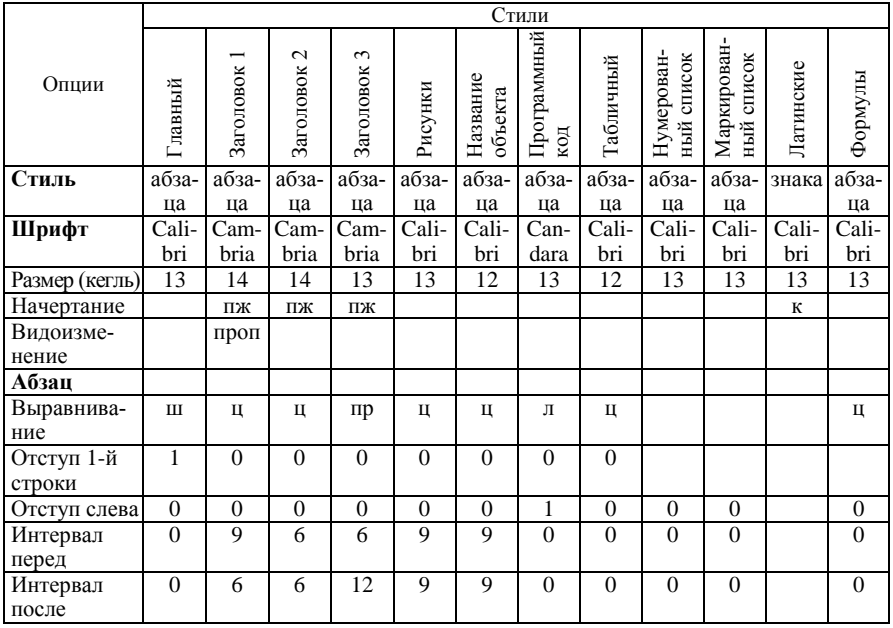

### *Окончание таблицы 23*

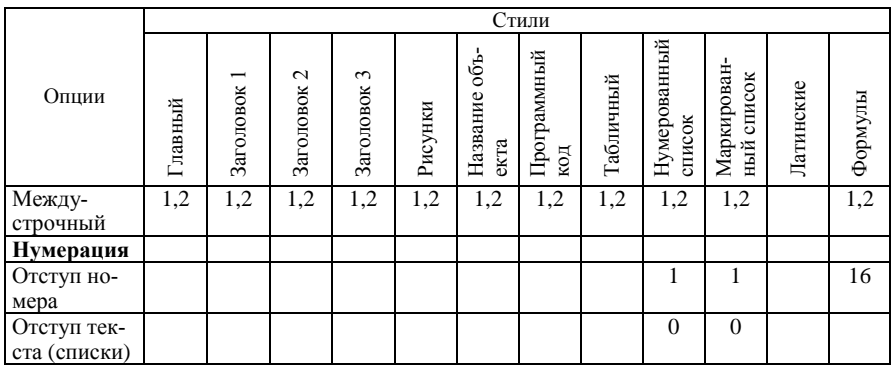

# *Таблица 24 –* **Вариант 9**

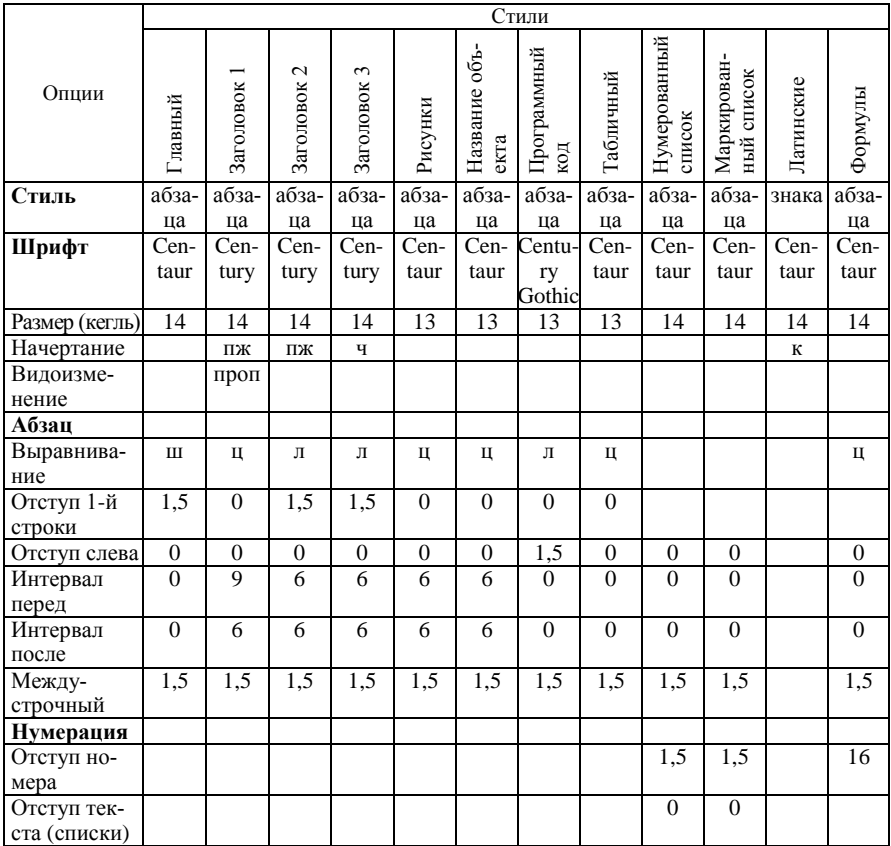

|                             |                | Стили              |                    |                    |                |                       |                                       |                |                        |                           |               |                  |  |  |
|-----------------------------|----------------|--------------------|--------------------|--------------------|----------------|-----------------------|---------------------------------------|----------------|------------------------|---------------------------|---------------|------------------|--|--|
| Опции                       | Главный        | Заголовок 1        | Заголовок 2        | Заголовок 3        | Рисунки        | Название объ-<br>екта | Программный<br>код                    | Табличный      | Нумерованный<br>список | Маркирован-<br>ный список | Латинские     | Формулы          |  |  |
| Стиль                       | абза-<br>ца    | абза-<br>ца        | абза-<br>ца        | абза-<br>ца        | абза-<br>ца    | абза-<br>ца           | $a\overline{6}$ <sub>3a</sub> -<br>ца | абза-<br>ца    | абза-<br>ца            | абза-<br>ца               | знака         | абза-<br>ца      |  |  |
| Шрифт                       | $Cor-$<br>bel  | <b>Book</b><br>man | <b>Book</b><br>man | <b>Book</b><br>man | Cor-<br>bel    | $Cor-$<br>bel         | Com<br>plex                           | $Cor-$<br>bel  | $Cor-$<br>bel          | $Cor-$<br>bel             | $Cor-$<br>bel | $Cor-$<br>bel    |  |  |
| Размер<br>(кегль)           | 14             | 14                 | 14                 | 13                 | 14             | 13                    | 14                                    | 13             | 14                     | 14                        | 14            | 14               |  |  |
| Начертание                  |                | ПЖ                 | ПЖ, К              | ПЖ                 |                |                       |                                       |                |                        |                           | $\mathbf K$   |                  |  |  |
| Видоизме-<br>нение          |                | проп               |                    |                    |                |                       |                                       |                |                        |                           |               |                  |  |  |
| Абзац                       |                |                    |                    |                    |                |                       |                                       |                |                        |                           |               |                  |  |  |
| Выравнива-<br>ние           | Ш              | Ц                  | $\pi p$            | $\pi p$            | ц              | Ц                     | Л                                     | Ц              |                        |                           |               | Ц                |  |  |
| Отступ 1-й<br>строки        | 1,2            | $\Omega$           | $\theta$           | $\overline{0}$     | $\Omega$       | $\Omega$              | $\mathbf{0}$                          | $\theta$       |                        |                           |               |                  |  |  |
| Отступ слева                | $\mathbf{0}$   | $\mathbf{0}$       | $\overline{0}$     | $\overline{0}$     | $\overline{0}$ | $\overline{0}$        | 1,2                                   | $\mathbf{0}$   | $\theta$               | $\overline{0}$            |               | $\mathbf{0}$     |  |  |
| Интервал<br>перед           | $\theta$       | 12                 | 6                  | 6                  | $\overline{9}$ | 9                     | $\Omega$                              | $\theta$       | $\theta$               | $\theta$                  |               | $\theta$         |  |  |
| Интервал<br>после           | $\overline{0}$ | 6                  | 12                 | 6                  | 9              | 9                     | $\overline{0}$                        | $\overline{0}$ | $\overline{0}$         | $\overline{0}$            |               | $\boldsymbol{0}$ |  |  |
| Между-<br>строчный          | 1,2            | 1,5                | 1,5                | 1,5                | 1,2            | 1,2                   | 1,2                                   | $\mathbf{1}$   | 1,2                    | 1,2                       |               | 1,2              |  |  |
| Нумерация                   |                |                    |                    |                    |                |                       |                                       |                |                        |                           |               |                  |  |  |
| Отступ но-<br>мера          |                |                    |                    |                    |                |                       |                                       |                | 1,2                    | 1,2                       |               | 16               |  |  |
| Отступ тек-<br>ста (списки) |                |                    |                    |                    |                |                       |                                       |                | $\Omega$               | $\overline{0}$            |               |                  |  |  |

*Таблица 25 –* **Вариант 10**

# *Таблица 26 –* **Вариант 11**

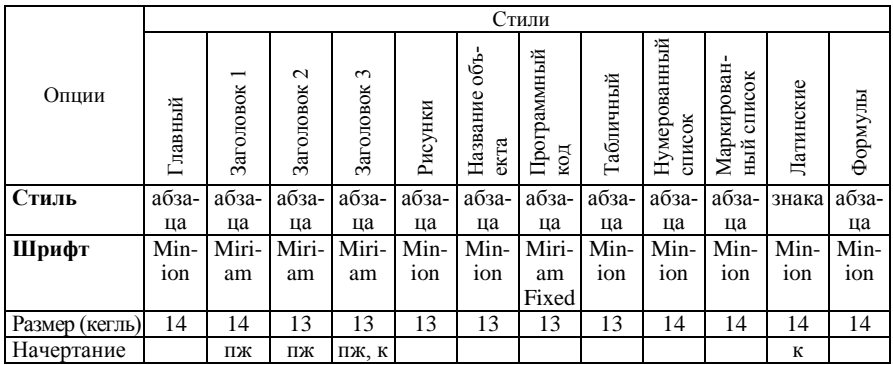

*Окончание таблицы 26*

|                    |                | Стили        |                              |                |                |                     |                    |                |                          |                           |           |              |  |  |
|--------------------|----------------|--------------|------------------------------|----------------|----------------|---------------------|--------------------|----------------|--------------------------|---------------------------|-----------|--------------|--|--|
| Опции              | Главный        | Заголовок 1  | $\mathbf{\sim}$<br>Заголовок | Заголовок 3    | Рисунки        | Название<br>объекта | Программный<br>код | Габличный      | Нумерован-<br>ный список | Маркирован-<br>ный список | Латинские | Формулы      |  |  |
| Видоизме-          |                | проп         |                              |                |                |                     |                    |                |                          |                           |           |              |  |  |
| нение              |                |              |                              |                |                |                     |                    |                |                          |                           |           |              |  |  |
| Абзац              |                |              |                              |                |                |                     |                    |                |                          |                           |           |              |  |  |
| Выравнива-<br>ние  | Ш              | ц            | Ц                            | ц              | ц              | Ц                   | Л                  | Ц              |                          |                           |           | Ц            |  |  |
| Отступ 1-й         | 0,9            | $\Omega$     | $\theta$                     | $\overline{0}$ | $\overline{0}$ | $\theta$            | $\theta$           | $\theta$       |                          |                           |           |              |  |  |
| строки             |                |              |                              |                |                |                     |                    |                |                          |                           |           |              |  |  |
| Отступ слева       | $\mathbf{0}$   | $\Omega$     | $\theta$                     | $\overline{0}$ | $\Omega$       | $\Omega$            | 0,9                | $\theta$       | $\Omega$                 | $\Omega$                  |           | $\mathbf{0}$ |  |  |
| Интервал<br>перед  | $\overline{0}$ | 12           | 6                            | 6              | 6              | 6                   | $\mathbf{0}$       | $\overline{0}$ | $\overline{0}$           | $\overline{0}$            |           | $\mathbf{0}$ |  |  |
| Интервал<br>после  | $\mathbf{0}$   | 6            | 6                            | 12             | 6              | 6                   | $\mathbf{0}$       | $\mathbf{0}$   | $\mathbf{0}$             | $\mathbf{0}$              |           | $\mathbf{0}$ |  |  |
| Между-<br>строчный | 1,5            | $\mathbf{1}$ | 1                            | $\mathbf{1}$   | 1,5            | 1,5                 | $\mathbf{1}$       | $\mathbf{1}$   | 1,5                      | 1,5                       |           | 1,5          |  |  |
|                    |                |              |                              |                |                |                     |                    |                |                          |                           |           |              |  |  |
| Нумерация          |                |              |                              |                |                |                     |                    |                | 0.9                      | 0,9                       |           | 16           |  |  |
| Отступ но-<br>мера |                |              |                              |                |                |                     |                    |                |                          |                           |           |              |  |  |
| Отступ тек-        |                |              |                              |                |                |                     |                    |                | $\Omega$                 | $\Omega$                  |           |              |  |  |
| ста (списки)       |                |              |                              |                |                |                     |                    |                |                          |                           |           |              |  |  |

*Таблица 27 –* **Вариант 12**

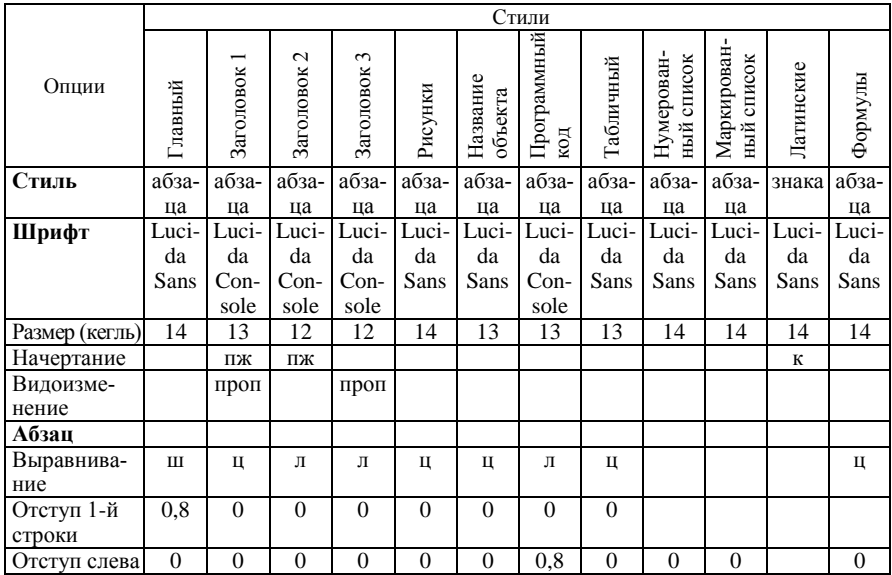

*Окончание таблицы 27*

|                             |          | Стили     |                              |                |         |                     |                    |           |                          |                              |           |              |  |
|-----------------------------|----------|-----------|------------------------------|----------------|---------|---------------------|--------------------|-----------|--------------------------|------------------------------|-----------|--------------|--|
| Опции                       | Главный  | Заголовок | $\mathbf{\sim}$<br>Заголовок | 3<br>Заголовок | Рисунки | Название<br>объекта | Программный<br>код | Табличный | Нумерован-<br>ный список | Маркирован-<br>список<br>ный | Латинские | Формулы      |  |
| Интервал<br>перед           | $\theta$ | 9         | 12                           | 9              | 9       | 9                   | $\Omega$           | $\theta$  | $\theta$                 | $\Omega$                     |           | $\mathbf{0}$ |  |
| Интервал<br>после           | $\theta$ | 9         | 12                           | 9              | 9       | 9                   | $\Omega$           | $\Omega$  | $\Omega$                 | $\Omega$                     |           | $\Omega$     |  |
| Между-<br>строчный          | 1,5      | 1,5       | 1,5                          | 1,5            | 1,5     | 1,5                 | 1,5                | 1,5       | 1,5                      | 1,5                          |           | 1,5          |  |
| Нумерация                   |          |           |                              |                |         |                     |                    |           |                          |                              |           |              |  |
| Отступ но-<br>мера          |          |           |                              |                |         |                     |                    |           | 0,8                      | 0,8                          |           | 16           |  |
| Отступ тек-<br>ста (списки) |          |           |                              |                |         |                     |                    |           | $\Omega$                 | $\Omega$                     |           |              |  |

*Таблица 28 –* **Вариант 13**

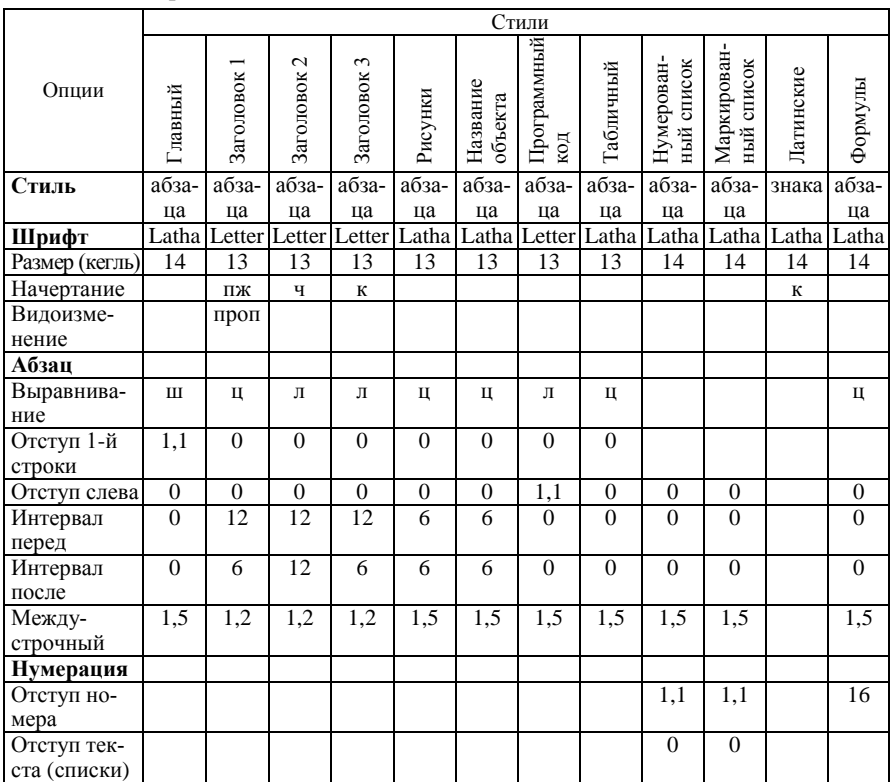

|                             |                    | Стили             |                                 |                   |                    |                       |                    |                                 |                        |                           |              |                    |  |  |
|-----------------------------|--------------------|-------------------|---------------------------------|-------------------|--------------------|-----------------------|--------------------|---------------------------------|------------------------|---------------------------|--------------|--------------------|--|--|
| Опции                       | Главный            | Заголовок 1       | Заголовок 2                     | Заголовок 3       | Рисунки            | Название объ-<br>екта | Программный<br>код | Габличный                       | Нумерованный<br>список | Маркирован-<br>ный список | Латинские    | Формулы            |  |  |
| Стиль                       | абза-              | абза-             | $a\overline{6}$ <sub>3</sub> a- | абза-             | абза-              | абза-                 | абза-              | $a\overline{6}$ <sub>3</sub> a- | абза-                  | абза-                     | знака        | абза-              |  |  |
| Шрифт                       | ца<br>Mar-<br>lett | ца<br>Man-<br>gal | ца<br>Man-<br>gal               | ца<br>Man-<br>gal | ца<br>Mar-<br>lett | ца<br>Mar-<br>lett    | ца<br>Le-<br>venim | ца<br>Mar-<br>lett              | ца<br>Mar-<br>lett     | ца<br>Mar-<br>lett        | Mar-<br>lett | ца<br>Mar-<br>lett |  |  |
| Размер<br>(кегль)           | 14                 | 14                | 14                              | 13                | 13                 | 13                    | 13                 | 13                              | 14                     | 14                        | 14           | 14                 |  |  |
| Начертание                  |                    | ПЖ                | ПЖ                              | К                 |                    |                       |                    |                                 |                        |                           | К            |                    |  |  |
| Видоизме-<br>нение          |                    | проп              |                                 | проп              |                    |                       |                    |                                 |                        |                           |              |                    |  |  |
| Абзац                       |                    |                   |                                 |                   |                    |                       |                    |                                 |                        |                           |              |                    |  |  |
| Выравнива-<br>ние           | Ш                  | Ц                 | Ц                               | Л                 | ц                  | Ц                     | Л                  | Ц                               |                        |                           |              | Ц                  |  |  |
| Отступ 1-й<br>строки        | $\mathbf{1}$       | $\mathbf{0}$      | $\overline{0}$                  | $\mathbf{1}$      | $\mathbf{0}$       | $\mathbf{0}$          | $\overline{0}$     | $\mathbf{0}$                    |                        |                           |              |                    |  |  |
| Отступ слева                | $\mathbf{0}$       | $\overline{0}$    | $\overline{0}$                  | $\mathbf{0}$      | $\mathbf{0}$       | $\Omega$              | $\mathbf{1}$       | $\mathbf{0}$                    | $\Omega$               | $\overline{0}$            |              | $\mathbf{0}$       |  |  |
| Интервал<br>перед           | $\overline{0}$     | $\overline{12}$   | 9                               | 9                 | $\overline{9}$     | 6                     | $\theta$           | $\theta$                        | $\Omega$               | $\theta$                  |              | $\theta$           |  |  |
| Интервал<br>после           | $\overline{0}$     | 9                 | 12                              | 12                | 6                  | 9                     | $\overline{0}$     | $\overline{0}$                  | $\theta$               | $\mathbf{0}$              |              | $\mathbf{0}$       |  |  |
| Между-<br>строчный          | 1,5                | 1,5               | 1,5                             | 1.5               | 1,5                | 1,5                   | 1,5                | 1,5                             | 1,5                    | 1,5                       |              | 1,5                |  |  |
| Нумерация                   |                    |                   |                                 |                   |                    |                       |                    |                                 |                        |                           |              |                    |  |  |
| Отступ но-<br>мера          |                    |                   |                                 |                   |                    |                       |                    |                                 | $\mathbf{1}$           | $\overline{1}$            |              | $\overline{16}$    |  |  |
| Отступ тек-<br>ста (списки) |                    |                   |                                 |                   |                    |                       |                    |                                 | $\mathbf{0}$           | $\mathbf{0}$              |              |                    |  |  |

*Таблица 29 –* **Вариант 14**

# *Таблица 30 –* **Вариант 15**

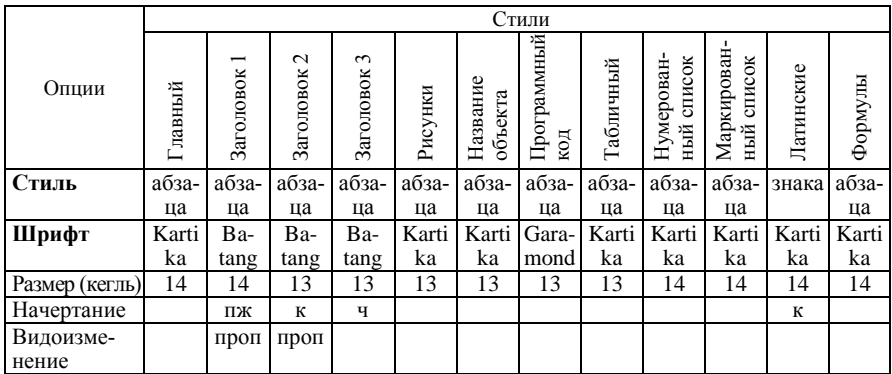

*Окончание таблицы 30*

|                             |                | Стили          |                           |                  |              |                       |                    |                |                        |                              |           |                  |  |  |
|-----------------------------|----------------|----------------|---------------------------|------------------|--------------|-----------------------|--------------------|----------------|------------------------|------------------------------|-----------|------------------|--|--|
| Опции                       | Главный        | Заголовок      | $\mathbf{C}$<br>Заголовок | Заголовок 3      | Рисунки      | Название объ-<br>екта | Программный<br>код | Габличный      | Нумерованный<br>список | Маркирован-<br>список<br>ный | Латинские | Формулы          |  |  |
| Абзац                       |                |                |                           |                  |              |                       |                    |                |                        |                              |           |                  |  |  |
| Выравнива-<br>ние           | Ш              | Ц              | Л                         | Л                | ц            | Ц                     | Л                  | Ц              |                        |                              |           | Ц                |  |  |
| Отступ 1-й<br>строки        | 1,1            | $\overline{0}$ | 1,1                       | 1,1              | $\mathbf{0}$ | $\theta$              | $\mathbf{0}$       | $\theta$       |                        |                              |           |                  |  |  |
| Отступ слева                | $\overline{0}$ | $\overline{0}$ | $\mathbf{0}$              | $\boldsymbol{0}$ | $\mathbf{0}$ | $\mathbf{0}$          | 1,1                | $\theta$       | $\mathbf{0}$           | $\mathbf{0}$                 |           | $\boldsymbol{0}$ |  |  |
| Интервал<br>перед           | $\overline{0}$ | 12             | 9                         | 9                | 9            | 6                     | $\overline{0}$     | $\overline{0}$ | $\theta$               | $\mathbf{0}$                 |           | $\mathbf{0}$     |  |  |
| Интервал<br>после           | $\theta$       | 12             | 12                        | 12               | 6            | 9                     | $\theta$           | $\theta$       | $\Omega$               | $\Omega$                     |           | $\mathbf{0}$     |  |  |
| Между-<br>строчный          | 1,5            | 1,5            | 1,5                       | 1,5              | 1,5          | 1,5                   | 1,5                | 1,5            | 1,5                    | 1,5                          |           | 1,5              |  |  |
| Нумерация                   |                |                |                           |                  |              |                       |                    |                |                        |                              |           |                  |  |  |
| Отступ но-<br>мера          |                |                |                           |                  |              |                       |                    |                | 1,1                    | 1,1                          |           | 16               |  |  |
| Отступ тек-<br>ста (списки) |                |                |                           |                  |              |                       |                    |                | $\Omega$               | $\Omega$                     |           |                  |  |  |

#### **4 ОФОРМЛЕНИЕ СПИСКА ЛИТЕРАТУРЫ**

<span id="page-44-0"></span>Список литературы оформляется в соответствии с ГОСТ 7.1−2003 «Библиографическая запись. Библиографическое описание. Общие требования и правила составления». Примеры библиографического описания, приведенные ниже, содержат минимально необходимую информацию для корректного оформления списка литературы.

> *Книги, однотомные издания одного автора или выпущенные под редакцией одного автора*

1 **Борисенко, М. В.** Основы информационных технологий : пособие / М. В. Борисенко. – Гомель : БелГУТ, 2005. – 180 с.

2 **Белорусский** государственный университет транспорта: Хроника. События. Люди / под ред. В. И. Сенько. − Гомель : БелГУТ, 2003. − 431 с.

3 **Фаронов, В. В.** Турбо Паскаль 7.0. Начальный курс : учеб. пособие / В. В. Фаронов. − 7-е изд., перераб. − М. : Нолидж, 2001. − 576 с.

4 **Седерхольм, Д.** Пуленепробиваемый Web-дизайн / Д. Седерхольм ; пер. с англ. Г. П. Ковалева. – М. : НТ Пресс, 2006. – 256 с.

*Книги, однотомные издания двух или трех авторов*

5 **Вечканов, Г. С.** Современная экономическая энциклопедия / Г. С. Вечканов, Г. Р. Вечканова. − СПб. : Изд-во «Лань», 2002. − 880 с.

6 **Иоффе, Л. А.** Основы компьютерных информационных технологий : учеб.-метод. пособие / Л. А. Иоффе, Т. Л. Шинкевич, Т. А. Голдобина ; М-во образования Респ. Беларусь, Белорус. гос. ун-т трансп. – Гомель : БелГУТ,  $2010 - 166$  c.

*Книги, однотомные издания четырех и более авторов*

7 **Информатика. Базовый курс** : учеб. пособие для студ. высш. техн. учеб. заведений / С. В. Симонович [и др.] ; под общ. ред. С. В. Симоновича. – СПб. : Питер, 2003. − 640 с.

8 **Информатика** : практ. / Т. А. Голдобина [и др.] ; М-во образования Респ. Беларусь, Белорус. гос. ун-т трансп. – Гомель, 2010. – 182 с.

*Отдельные тома многотомных изданий*

9 **Лыч, Ю. П.** Технологии организации, хранения и обработки данных / Ю. П. Лыч, Т. Л. Шинкевич. – Гомель : БелГУТ, 2003. − Ч. 1 : Основы создания баз данных : пособие для сам. работы. – 157 с.

10 **Информатика. Программирование на языке Паскаль** : практ. по лабораторным работам. Ч. 1 / А. П. Кейзер [и др.] ; под общ. ред. Ю. А. Пшеничнова. – Гомель : БелГУТ, 2005. – 46 c.

11 **Рогачёва, Н. А.** Информатика. Язык программирования Паскаль: пособие для студ. дневной формы обучения техн. спец. Ч. II / Н. А. Рогачёва, М. В. Борисенко, Т. Н. Литвинович. – Гомель : БелГУТ, 2004. – 39 c.

> *Материалы конференции, статьи или тезисы докладов из материалов конференции*

12 **Инновационные** технологии обучения физико-математическим дисциплинам : материалы III Междунар. науч.-практ. интернет-конф., г. Мозырь, 5−9 апр. 2011 г. / редкол.: В. В. Валетов (отв. ред.) [и др.]. – Мозырь : УО МГПУ им. И. П. Шамякина, 2011. – 304 с.

13 **Кейзер, А. П.** Применение мультимедийных технологий и опорных сигналов в процессе обучения студентов / А. П. Кейзер, М. В. Борисенко, Т. А. Голдобина // Инновационные технологии обучения физикоматематическим дисциплинам : материалы III Междунар. науч.-практ. интернет-конф. – Мозырь : УО МГПУ им. И. П. Шамякина, 2011. – С. 52–54.

*Периодические издания и отдельные статьи*

14 Актуальные проблемы современной науки : информ.-аналит. журн. / учредитель ООО "Компания «Спутник +»". − 2001, июнь. −М. : Спутник +, 2001.

15 Компьютерная газета / учредитель и издатель ООО "Нестор". − 2011, апрель. − Мн. : Нестор, 2001. − Еженед.

16 **Платов, А.** Проблемы iPad 2 / Антон Платов // Компьютерная газета. − 2011. − 4 апр. − № 13 (796). — С. 12.

#### *Стандарты и законодательные акты*

17 **ГОСТ 7.1−2003.** Библиографическая запись. Библиографическое описание. Общие требования и правила составления : межгос. стандарт. − Введ. 2004−11−01. − Мн. : Госстандарт Респ. Беларусь, 2004. − 81 с.

18 **Система** стандартов безопасности труда : [сб.]. − М. : Изд-во стандартов, 2002. − 102 с.

19 **Республика Беларусь. Президент.** О неотложных мерах по поддержке предпринимательства : указ Президента Респ. Беларусь № 148 от 24 марта 2005 г. // СБ Беларусь сегодня, 2005. − 25 марта. − С. 2.

#### *Электронные ресурсы*

20 **Иллюстрированный самоучитель по CorelDRAW 12** [Электронный ресурс]. − Режим доступа: http://corel.demiart.ru/book12/. − Дата доступа: 19.03.2011.

21 **Фризен, И. Г.** Офисное программирование [Электронный ресурс]. − Режим доступа: http://www.askit.ru/custom/vba\_office. - Дата доступа: 11.01.2010.

22 **Внешняя торговля Республики Беларусь** : стат. сборник [Электронный ресурс] / редкол. И. С. Кангро (председ. редкол.) [и др.]. – Минск : Национальный статистический комитет РБ. – 2009. – 377 с.

*ПРИЛОЖЕНИЕ А* (*рекомендуемое*)

### <span id="page-46-0"></span>**ПРИМЕР ОФОРМЛЕНИЯ ТИТУЛЬНОГО ЛИСТА В РЕЖИМЕ НЕПЕЧАТАЕМЫХ ЗНАКОВ**

#### МИНИСТЕРСТВО-ОБРАЗОВАНИЯ-РЕСПУБЛИКИ-БЕЛАРУСЬ¶ УЧРЕЖДЕНИЕ ОБРАЗОВАНИЯ⊷ "БЕЛОРУССКИЙ ГОСУДАРСТВЕННЫЙ УНИВЕРСИТЕТ ТРАНСПОРТА" "

Кафедра∙"Информационные∙те хнологии"¶

# ОТЧЕТ-

### $\mathbf{m}{\leftrightarrow}$ ОЗНАКОМИТЕЛЬНОЙ ПРАКТИКЕ¶

на∙тему⊷ "Редактор компьютерной графики CorelDRAW"¶

Выполнил студент-группы-ГБ-11¶ Николаев-С.-П.¶

Проверил¶

 $\rightarrow$ 

# *ПРИЛОЖЕНИЕ Б* (*рекомендуемое*)

### <span id="page-47-0"></span>**ПРИМЕР ОФОРМЛЕНИЯ СОДЕРЖАНИЯ В РЕЖИМЕ НЕПЕЧАТАЕМЫХ ЗНАКОВ**

# **CO ДЕРЖАНИЕ**

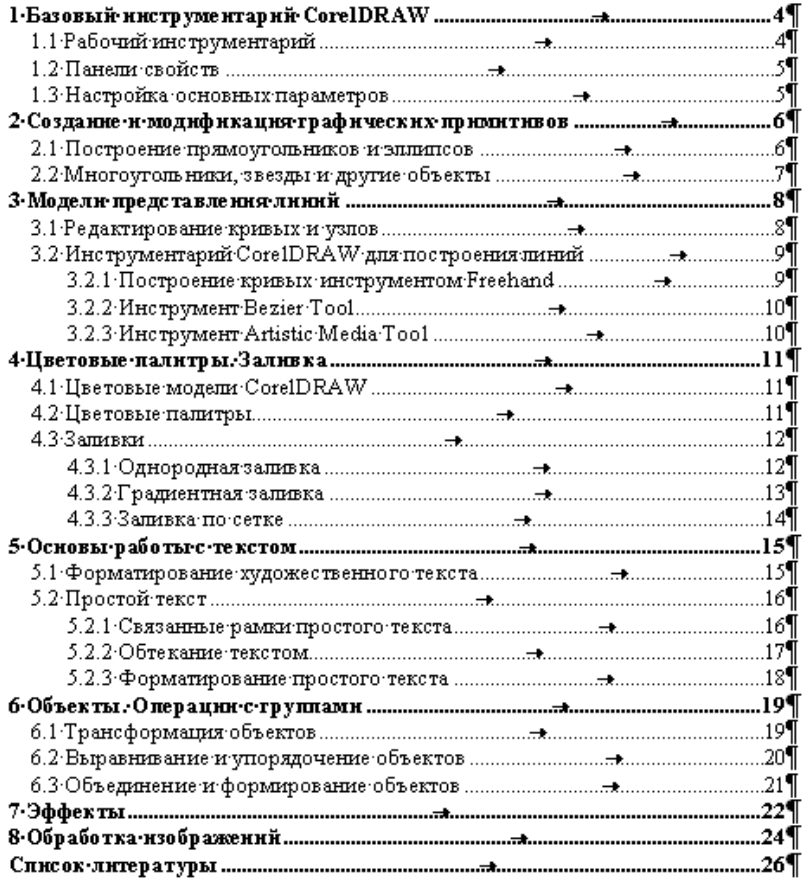

# *ПРИЛОЖЕНИЕ В*

# (*справочное*)

# <span id="page-48-0"></span>**СООТВЕТСТВИЕ НЕКОТОРЫХ КОМАНД MS WORD 2003 И 20101)**

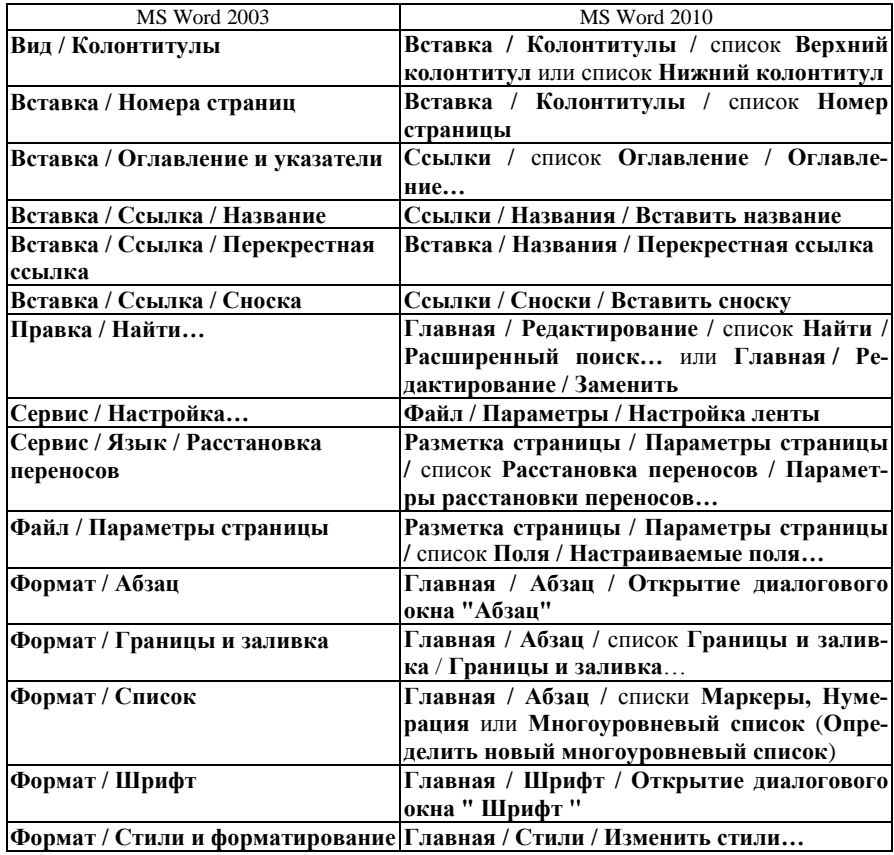

 $\overline{\phantom{a}}$ 

<sup>&</sup>lt;sup>1)</sup> В приложении *В* представлены команды, упомянутые в пособии.

#### **СПИСОК ИСПОЛЬЗОВАННОЙ И РЕКОМЕНДУЕМОЙ ЛИТЕРАТУРЫ**

<span id="page-49-0"></span>1 **Информатика: Базовый курс** : учеб. пособие для студ. высш. техн. учеб. заведений / С. В. Симонович [и др.] ; под общ. ред. С. В. Симоновича. − СПб. : Питер,  $2005. - 640$  c.

2 **Цырлин, М. И.** Основные требования к оформлению пояснительных записок курсовых и дипломных проектов (работ) : учеб.-метод. пособие / М. И. Цырлин. – Гомель : БелГУТ, 2007. − 31 с.

3 **ГОСТ 7.1−2003.** Библиографическая запись. Библиографическое описание. Общие требования и правила составления : межгос. стандарт [Электронный ресурс]. − Режим доступа: http://protect.gost.ru/document.aspx?control=7&id=129865. − Дата доступа: 09.04.2011.

4 **ГОСТ 2.105-95. ЕСКД.** Общие требования к текстовым документам : межгос. стандарт [Электронный ресурс]. − Режим доступа: http://3umf.com/doc/81/. − Дата доступа: 09.04.2011.

5 **Эвентов, И. И.** Подготовка рукописи к изданию : практ. пособие для авт. и операторов ПЭВМ / И. И. Эвентов ; М-во образования Респ. Беларусь, Белорус. гос. ун-т трансп. – Гомель : БелГУТ, 2006. – 103 с.

Учебное издание

### *ГОЛДОБИНА Татьяна Александровна*

### ОФОРМЛЕНИЕ МНОГОСТРАНИЧНЫХ ДОКУМЕНТОВ В MS WORD

### Учебно-методическое пособие для самостоятельной работы студентов экономических специальностей

Редактор *А. А. Павлюченкова* Технический редактор *В. Н. Кучерова*

Подписано в печать 25.01.2012 г. Формат 60×84  $\frac{1}{16}$ . Бумага офсетная. Гарнитура Times. Печать на ризографе. Усл. печ. л. 2,79. Уч.-изд. л. 2,66. Тираж 500 экз.  $M_3$ л. № 84.

Издатель и полиграфическое исполнение Белорусский государственный университет транспорта: ЛИ № 02330/0552508 от 09.07.2009 г. ЛП № 02330/0494150 от 03.04.2009 г. 246653, г. Гомель, ул. Кирова, 34.